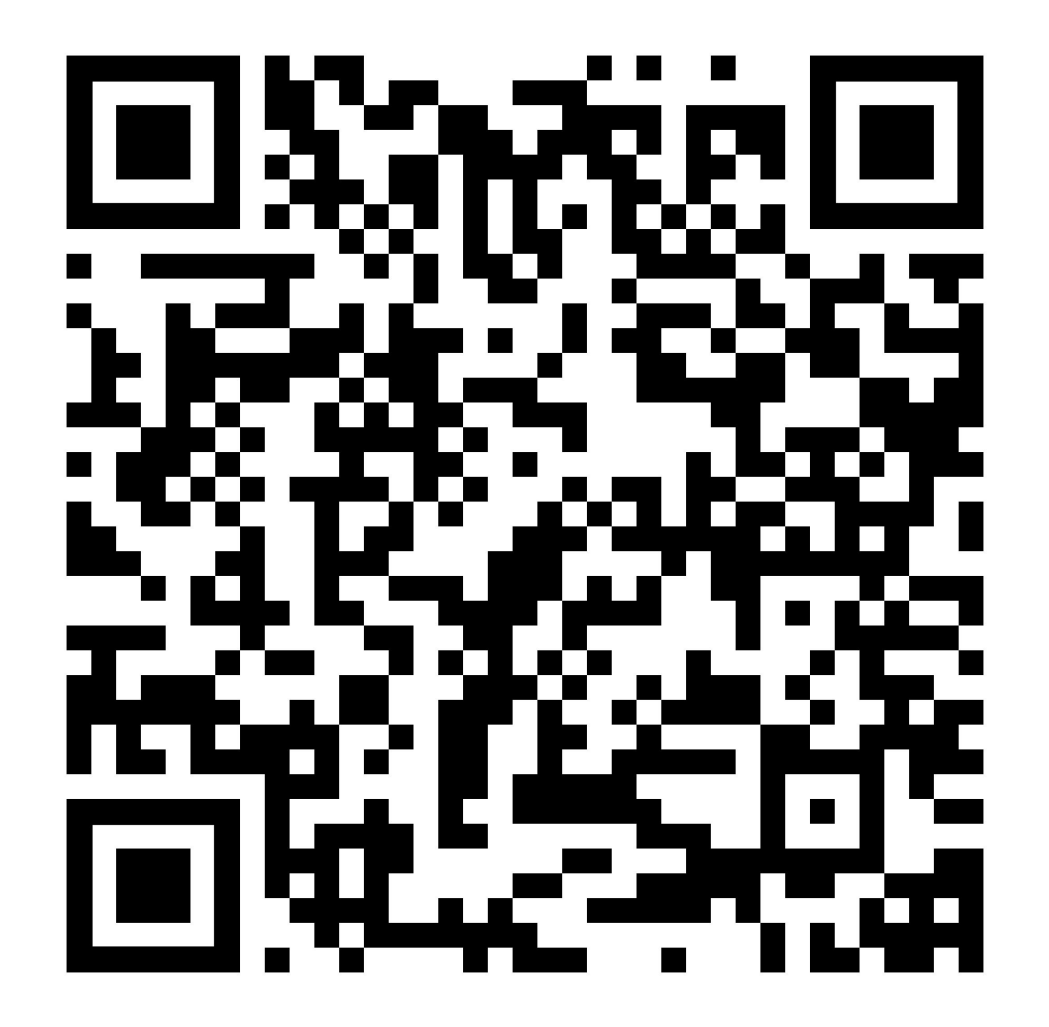

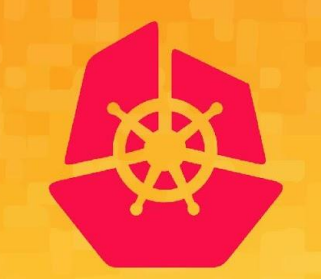

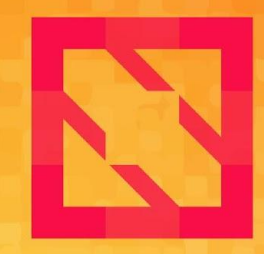

#### **KubeCon CloudNativeCon**

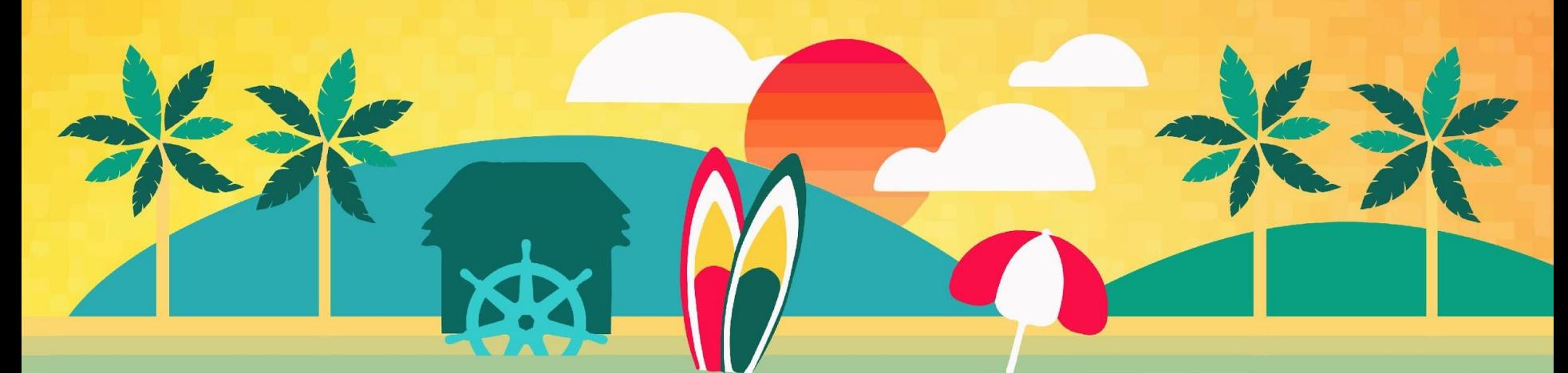

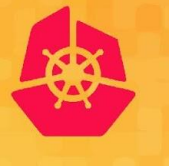

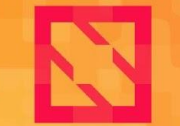

**KubeCon** 

**CloudNativeCon** 

**North America 2019** 

# **OpenTelemetry: The First Release, What's Next, and How to Get Involved**

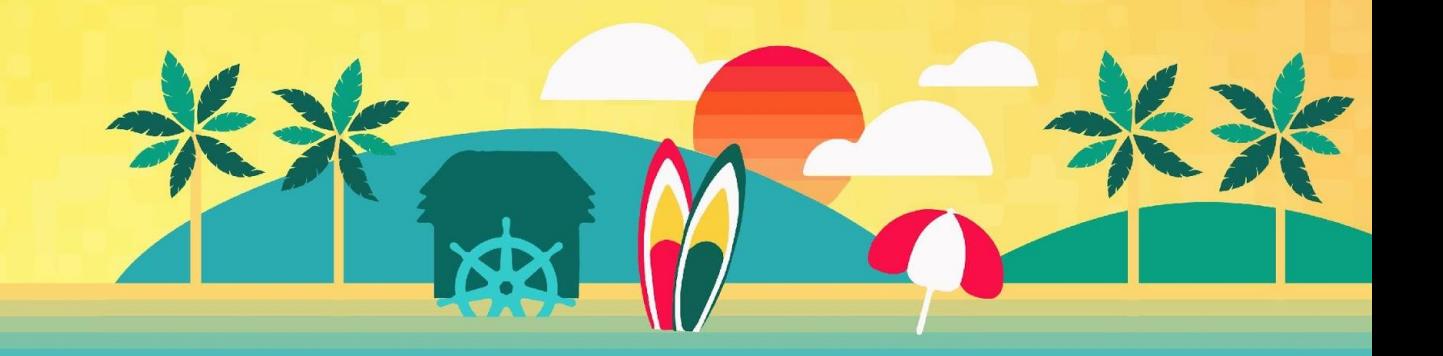

#### **Presenters**

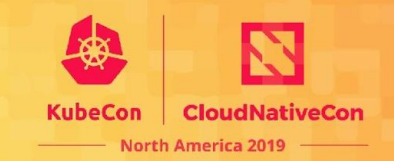

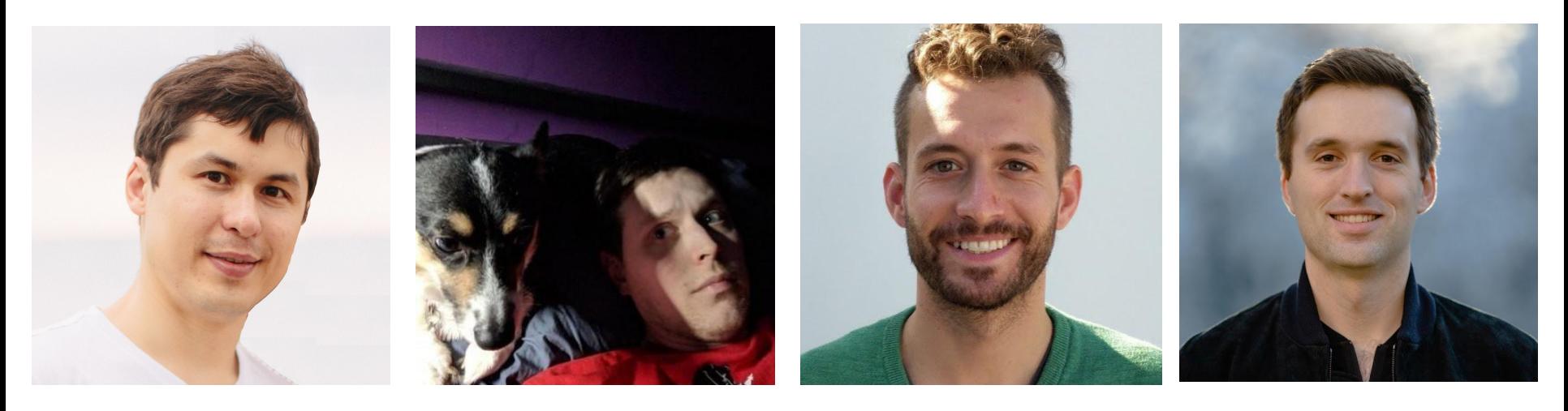

Sergey Kanzhelev SWE at Microsoft [@SergeyKanzhelev](https://github.com/SergeyKanzhelev)

Tristan Sloughter SWE at Postmates [@tsloughter](https://github.com/tsloughter)

Chris Kleinknecht SWE at Google [@c24t](https://github.com/c24t)

Morgan McLean PM at Google [@mtwo](https://github.com/mtwo)

### **OpenTelemetry**

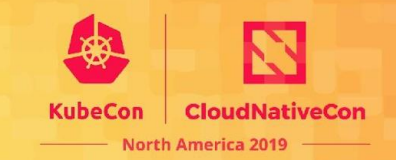

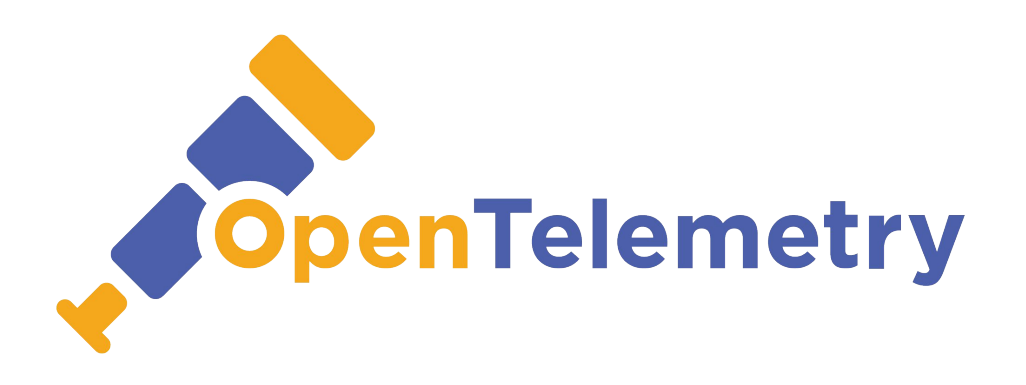

**OpenTelemetry** makes robust, portable telemetry a built-in feature of cloud-native software.

#### **OpenTelemetry**

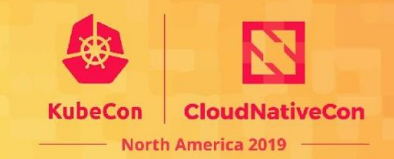

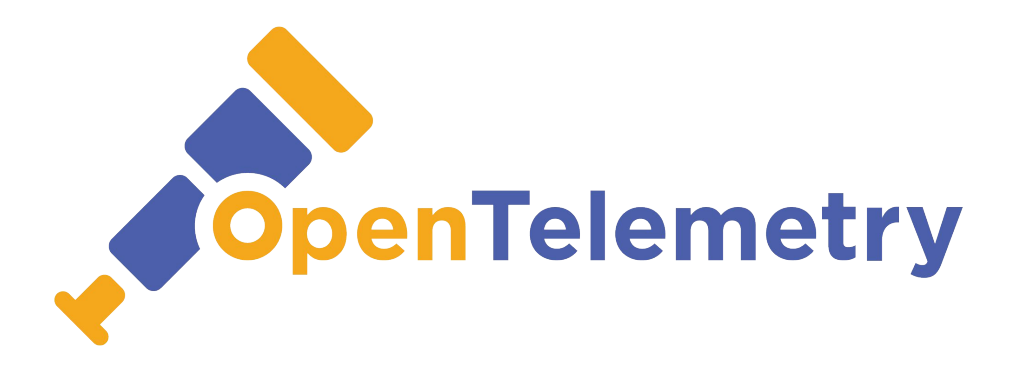

#### API Integrations Libraries Exporters Collector

### **Contributors**

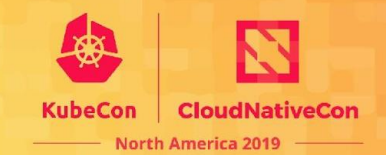

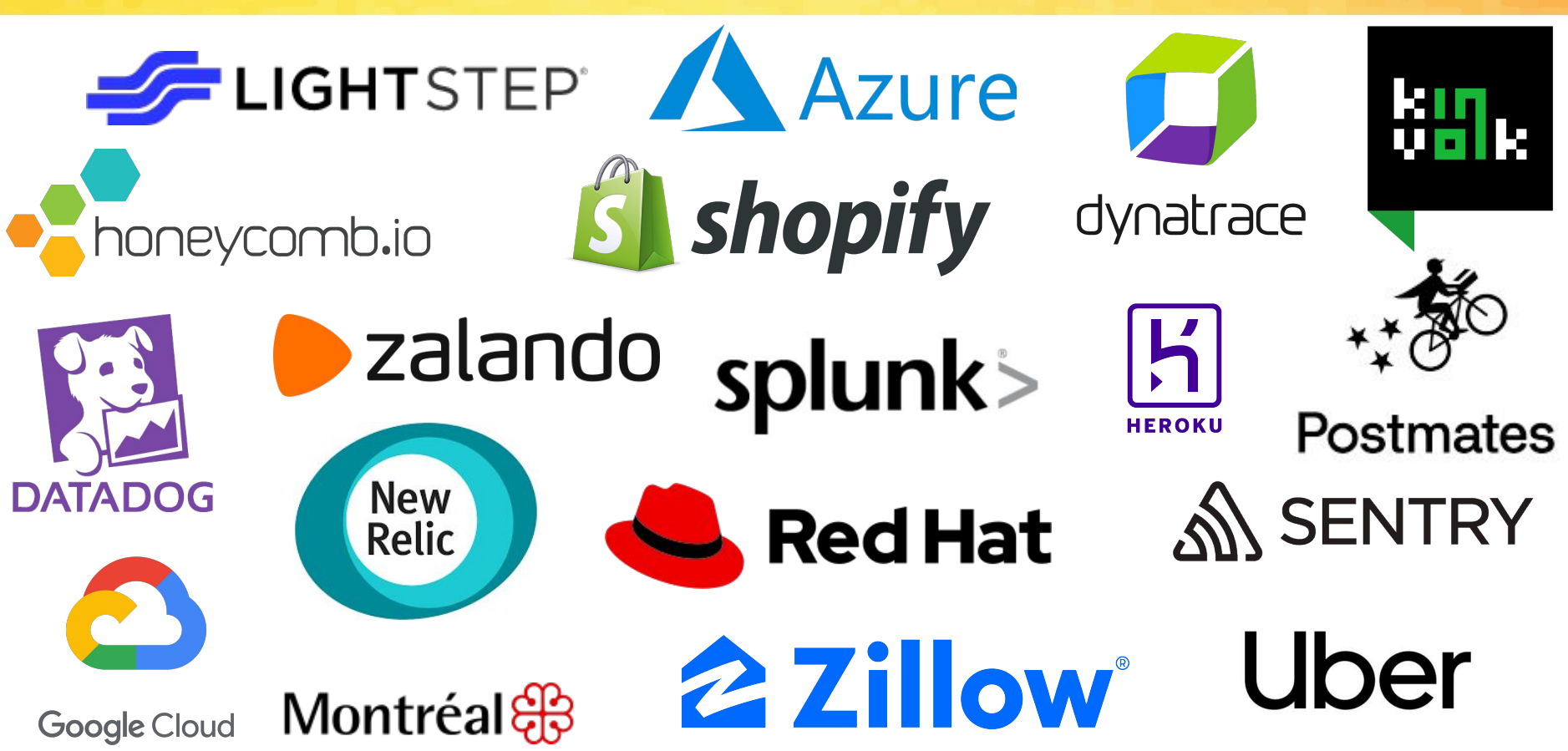

#### **Contributors**

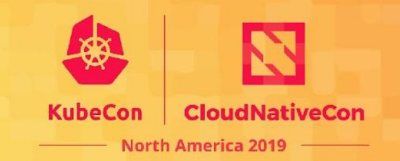

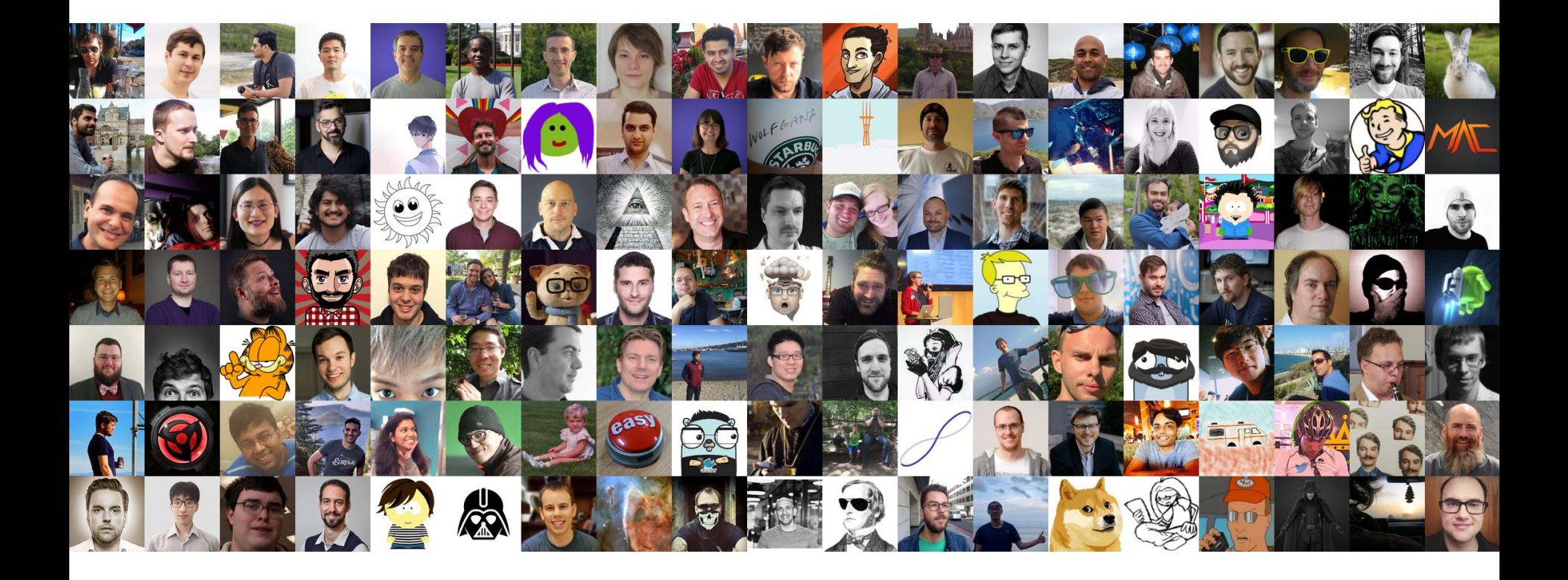

# **How Things Work: Membership**

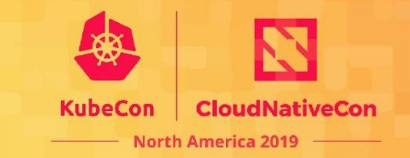

OpenTelemetry is free, vendor neutral set of libraries that anybody can use.

We value and welcome contributions!

Three levels of engagement thru contributions:

- **Member**
- **Approver**
- **Maintainer**

Project contains of multiple special interest groups.

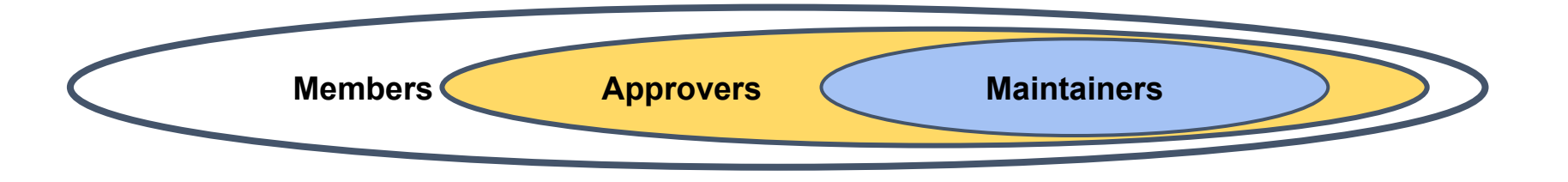

# **How Things Work: Project Vision**

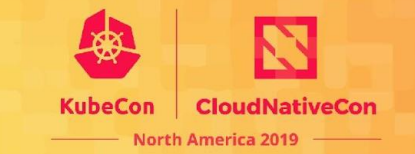

"*If you want to go fast, go alone, if you want to go far, go together*"

There is a structure in place to ensure that we all building the same project:

- Project members are building the project
- Elected governance committee defines and uphold the project vision
- Technical committee shape the vision into the specifications

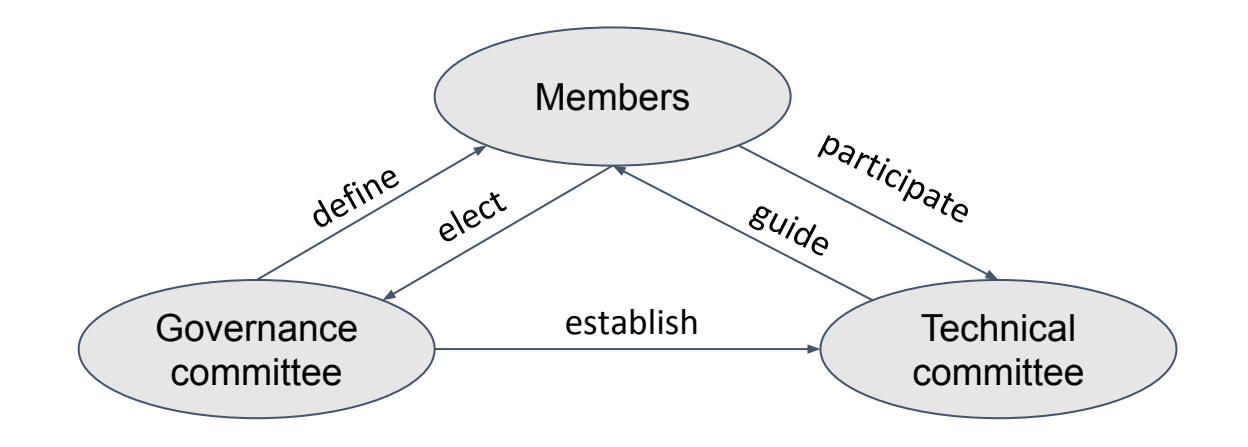

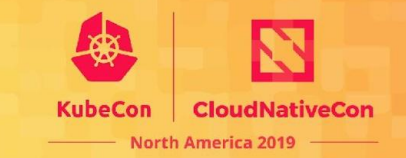

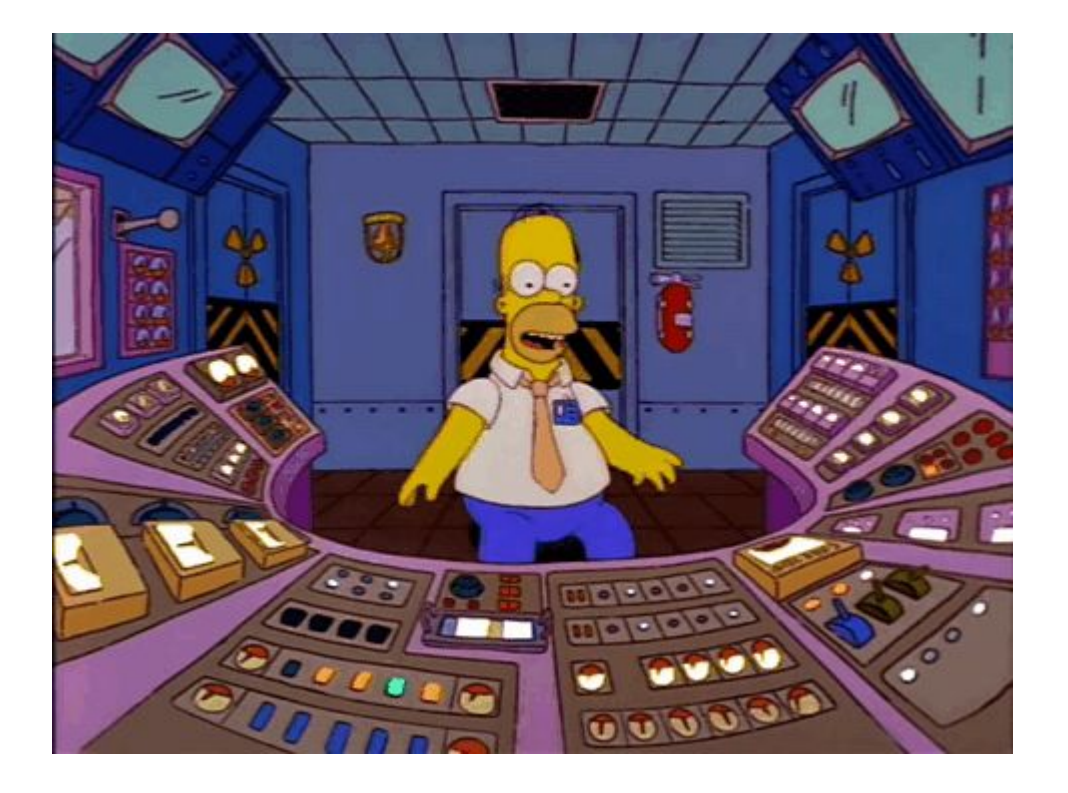

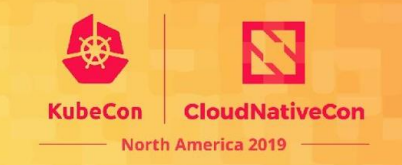

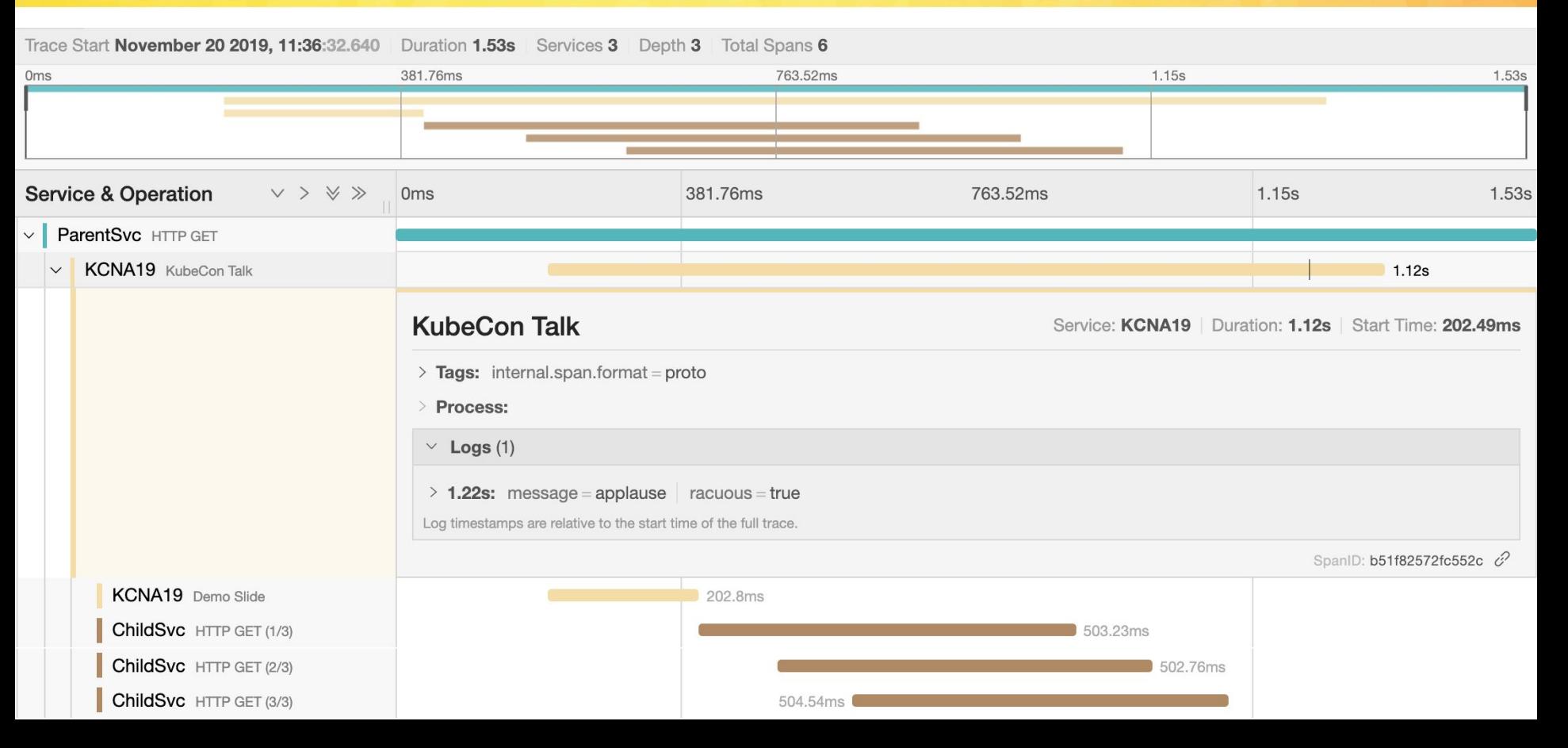

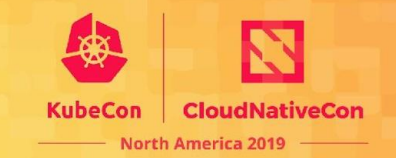

```
1 Span(
 \overline{2}name="kubecon_talk",
        context=SpanContext(trace_id=0xdead, span_id=0xbeef)),
 3
 \overline{4}events = \lceil \frac{1}{2} \rceil5
             'name': 'applause',
 6\phantom{1}6'attributes': {'racuous': True},
             'timestamp': '2019-11-21T12:00:00Z'
 8
        \}],
        parent=SpanContext(trace_id=0xdead, span_id=0x0b0e)),
 9
        start time='2019-11-21T10:55:00Z',
1011end time='2019-11-21T12:25:00Z'
12)
```
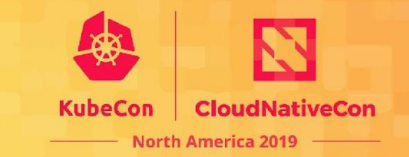

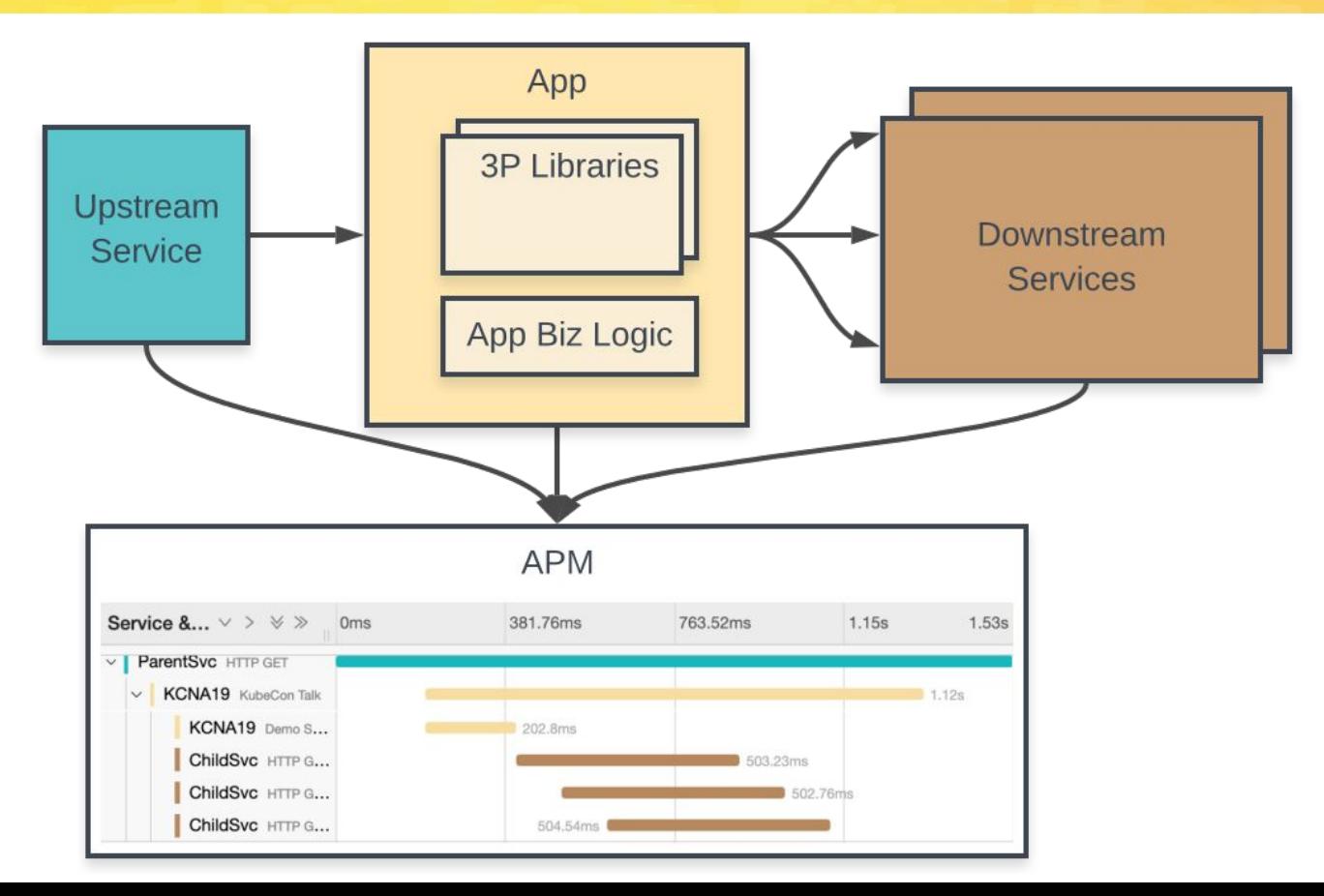

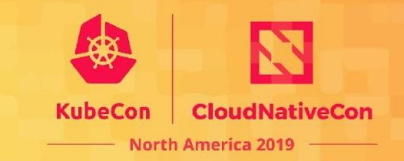

OpenTelemetry enables you to:

- Instrument application and library code
- Propagate context between services
- Export telemetry data to APM backends

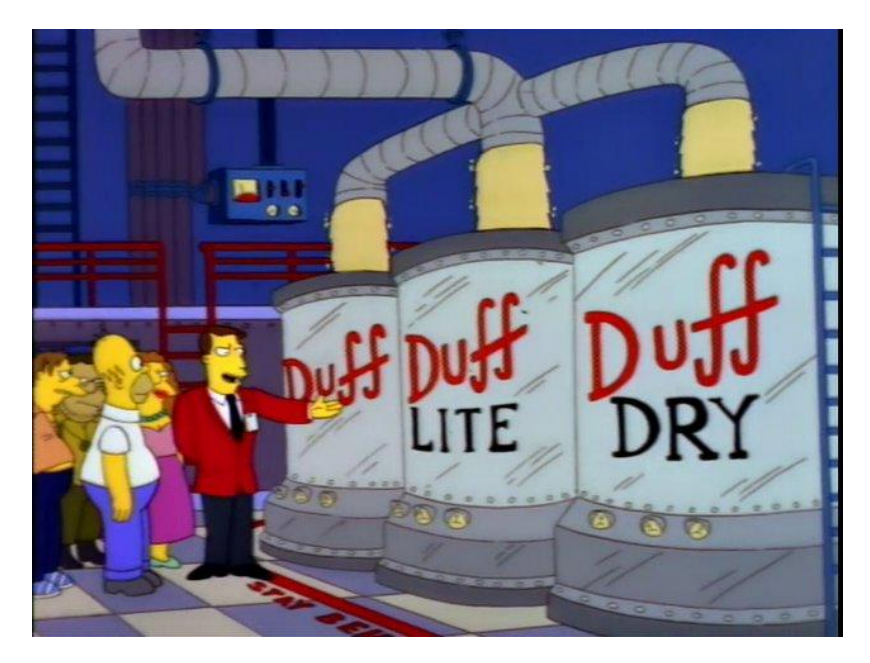

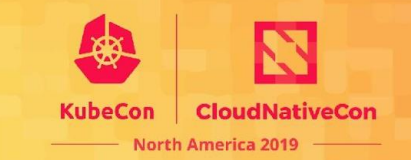

Instrument application and library code

- Generate spans and metrics
- Only depend on API package, low overhead by default
- May get "for free" via libraries or auto-instrumentation

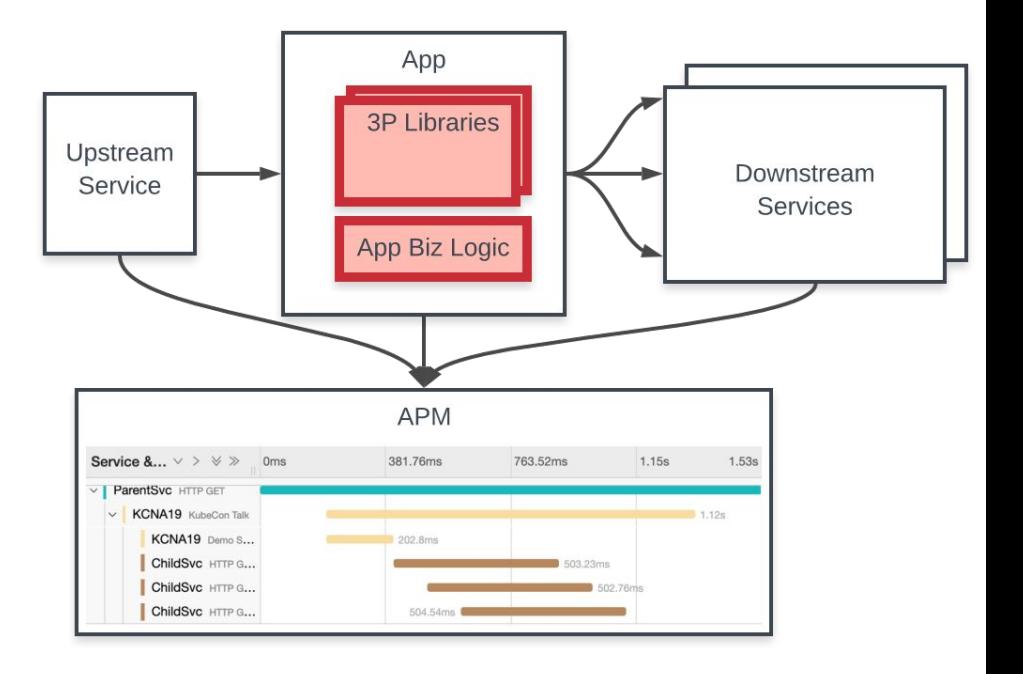

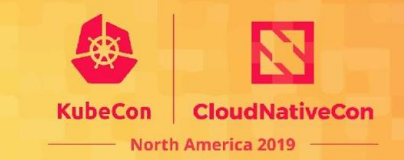

Instrument application and library code

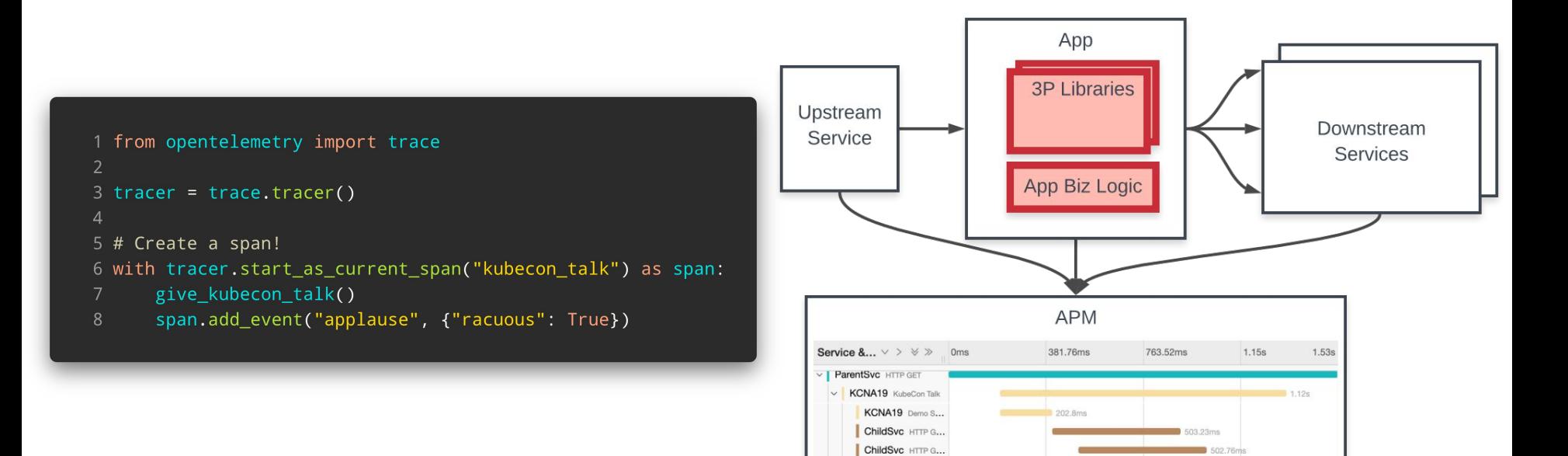

ChildSvc HTTP G...

504 54ms

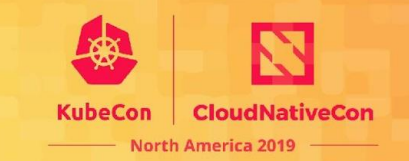

Propagate context between services

#### Incoming

- Deserialize request metadata
- Inject into application context

#### **Outgoing**

- Serialize some application context
- Attach as request metadata

#### E.g. [w3c/trace-context](https://github.com/w3c/trace-context)

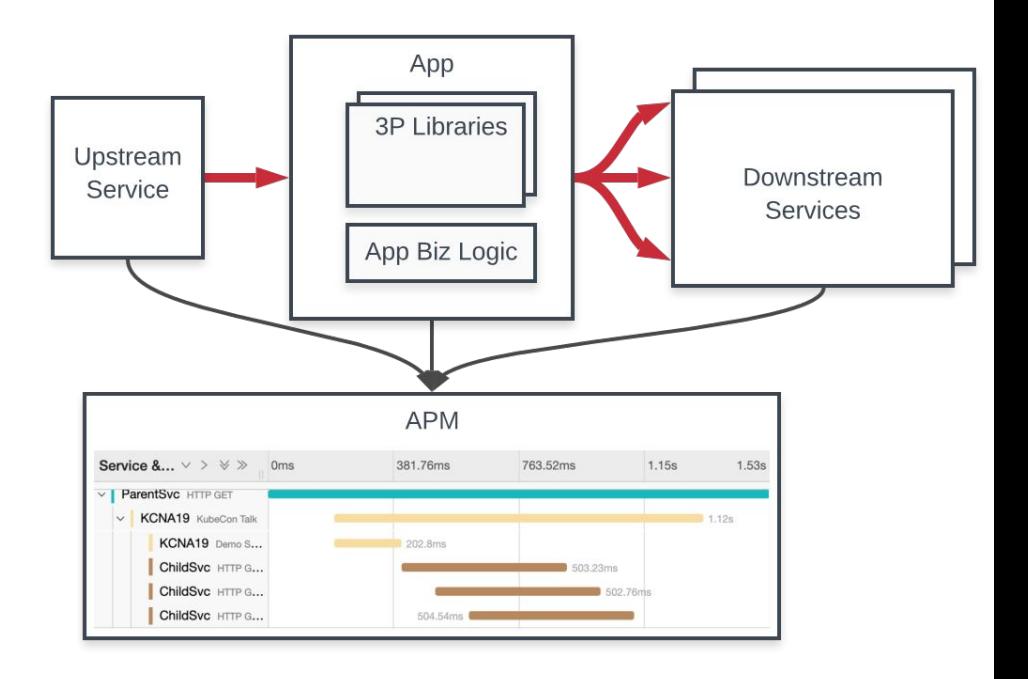

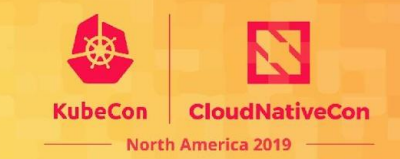

502,76ms

504 54ms

Propagate context between services

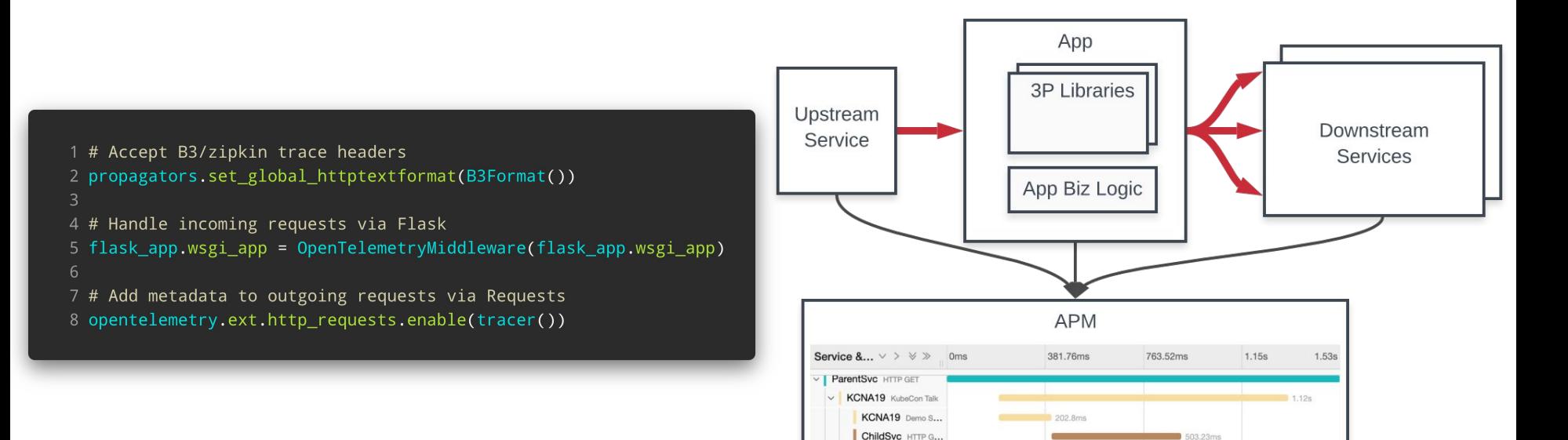

ChildSvc HTTP G...

ChildSvc HTTP G...

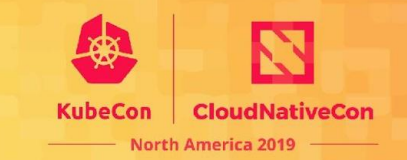

Export telemetry data to APM backends

- APM vendors maintain exporters
- May export to multiple backends at once
- Export to agent/collector to swap other exporters out at run time

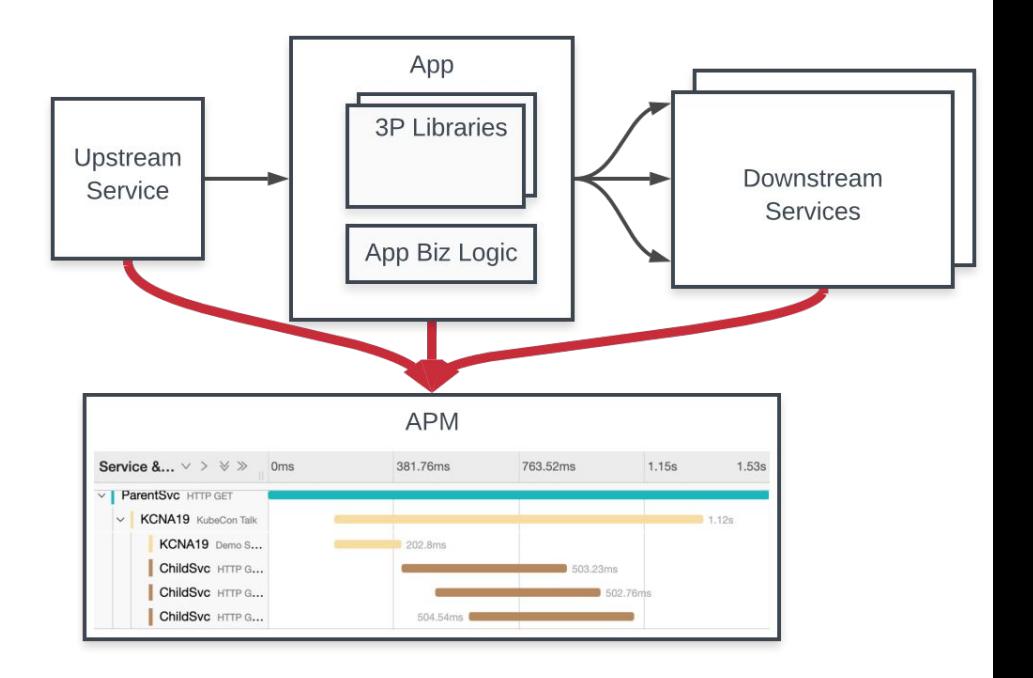

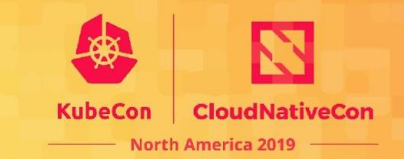

Export telemetry data to APM backends

```
1 tracer = trace.tracer()
 \overline{2}3 tracer.add_span_processor(
       BatchExportSpanProcessor(
 \overline{4}5
            JaegerSpanExporter(
                 service_name="KubeCon Demo",
 6
                 **jaeger_config
 8
            ),**batching_config
 9
1011)
```
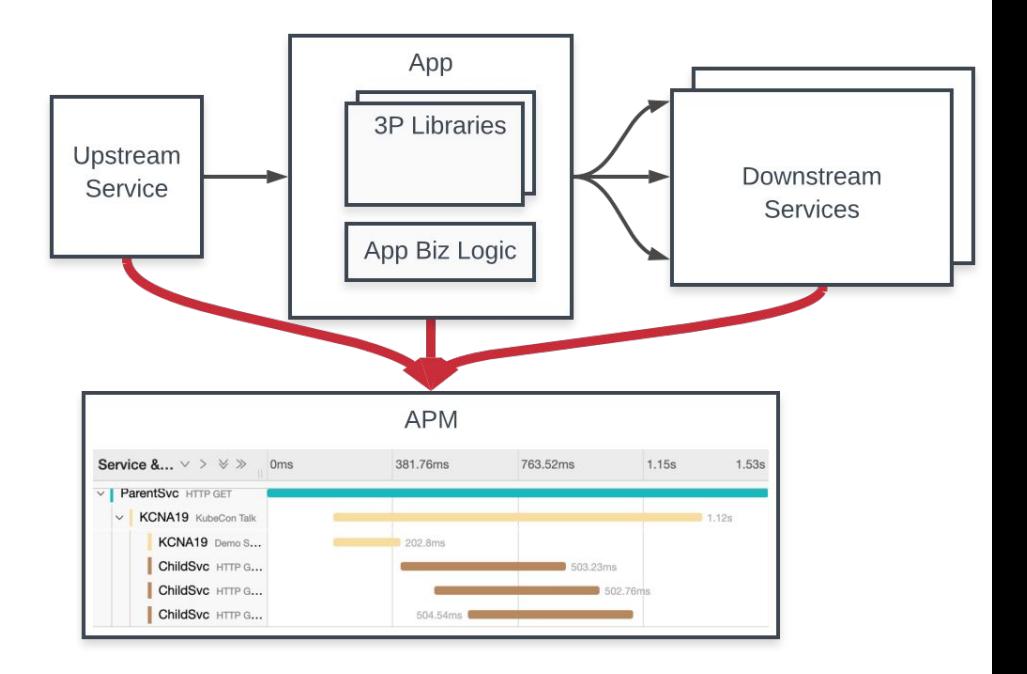

#### **Architecture**

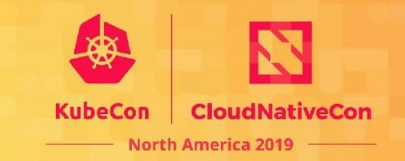

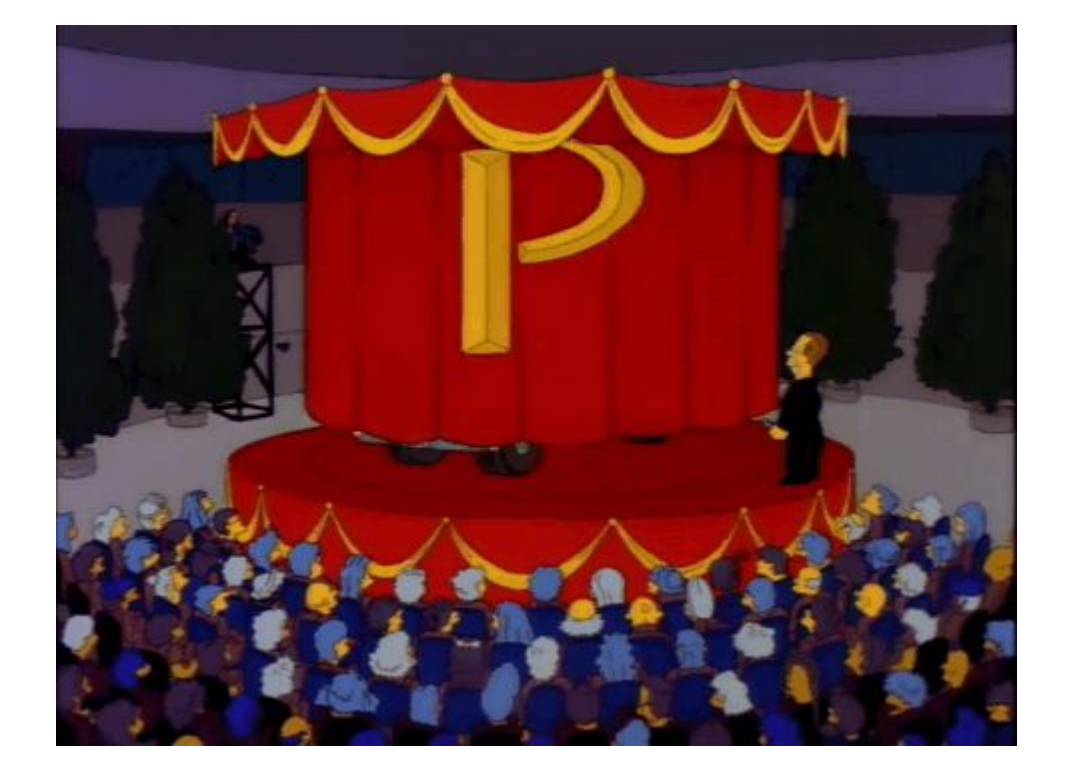

#### **Architecture**

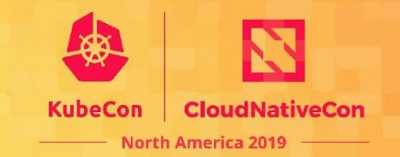

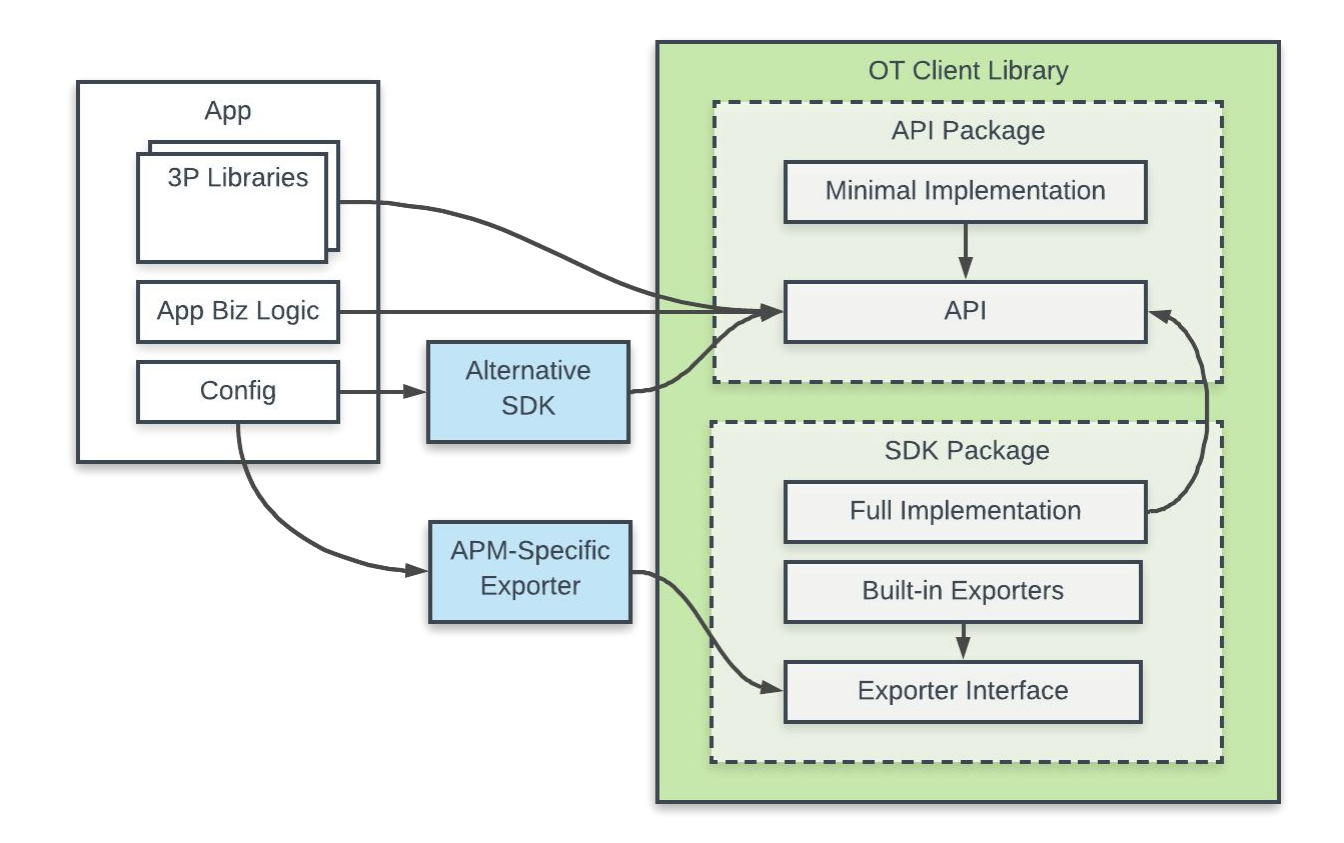

## **OpenTelemetry Personas**

OpenTelemetry is designed for multiple users, each with different use cases and goals

- Application developers
- **Library owners**
- **APM** vendors

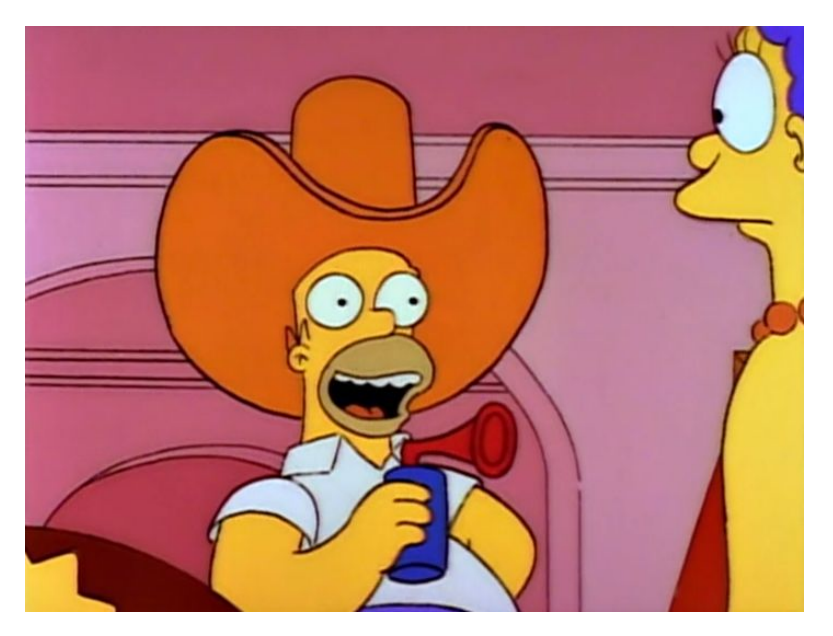

**CloudNativeCon** 

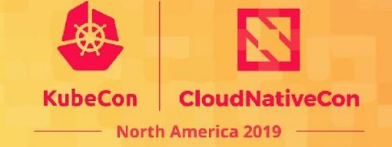

- Application code is instrumented with OT API package
- Load a specific version of the SDK, which may vary by deployment

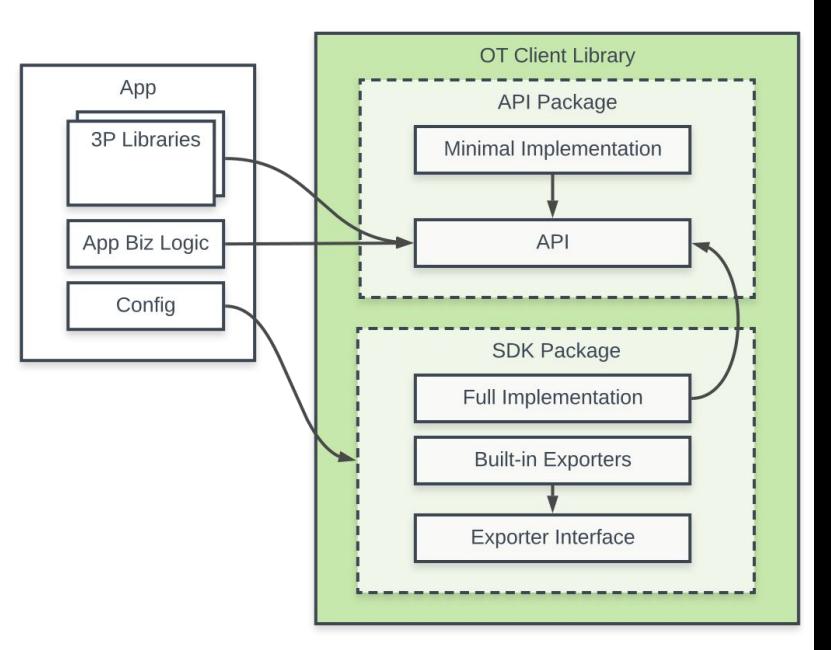

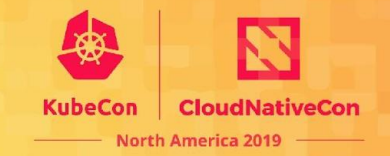

- Application code is instrumented with OT API package
- Load a specific version of the SDK, which may vary by deployment

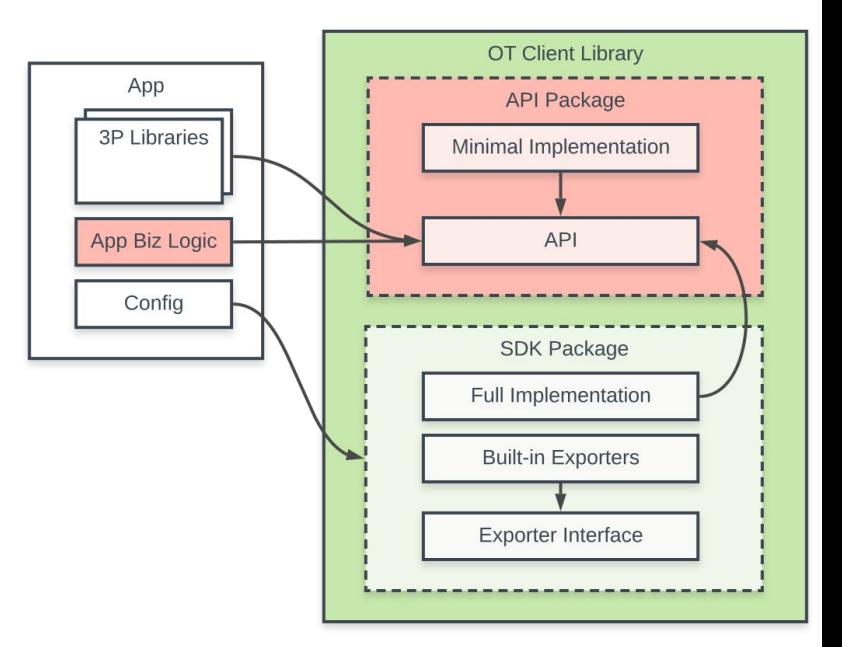

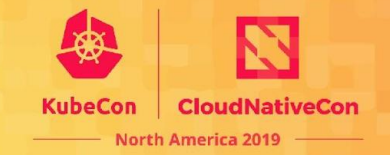

- Application code is instrumented with OT API package
- **Load a specific version of the** SDK, which may vary by deployment

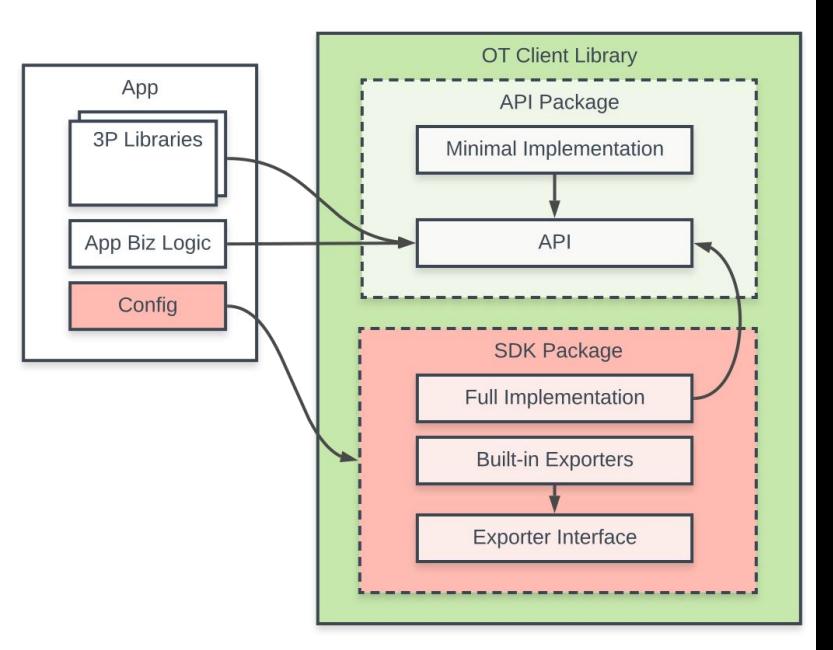

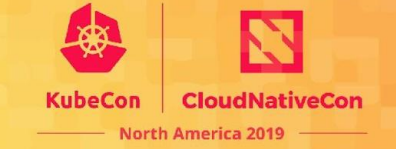

- Application code is instrumented with OT API package
- Load a specific version of the SDK, which may vary by deployment

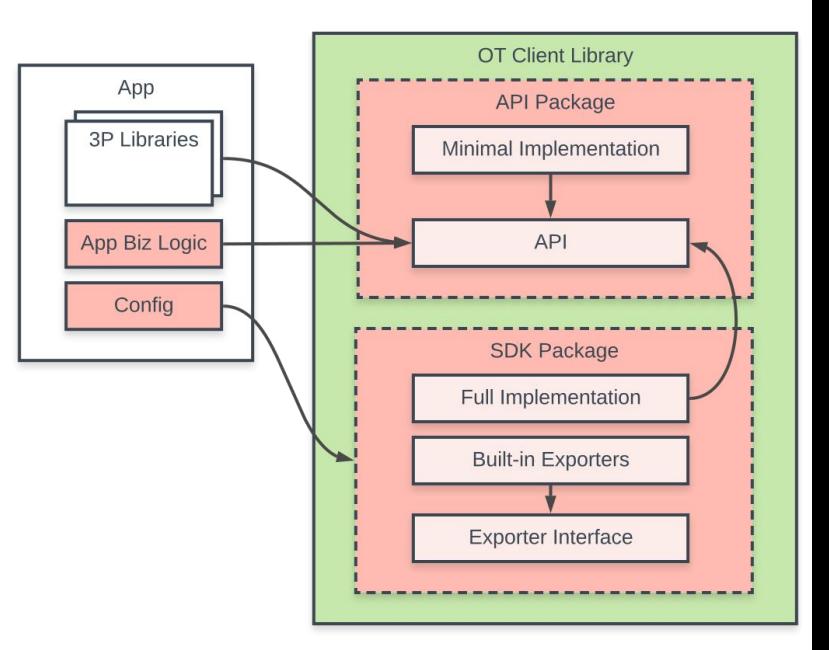

# **Persona: Library Owner**

Library owners/maintainers who want to maintain integrations (MongoDB, JDBC, etc.)

- Value performance, ease of maintenance
- Should depend on API package only
- Libraries instrumented with OpenTracing or OpenCensus will continue to work with **OpenTelemetry**

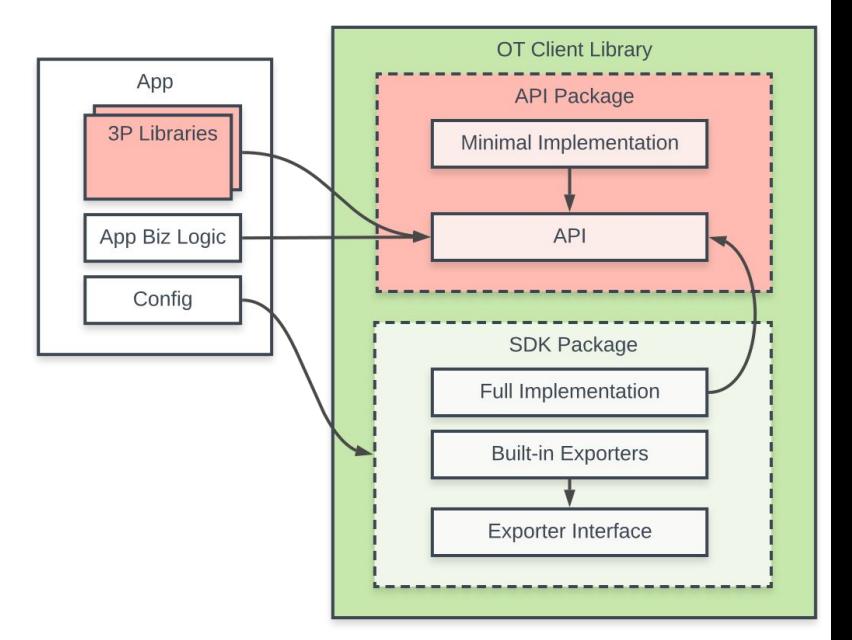

**CloudNativeCon** 

Telemetry vendors who need to build exporters and understand where the market is going (Dynatrace, New Relic, Datadog, etc.)

- May need advanced features specific to their APM service
- Write custom exporters to send telemetry data to their agent or service
- May extend the SDK, e.g to act on span start and end events
- May ship their own SDKs to replace those that ship with client libraries

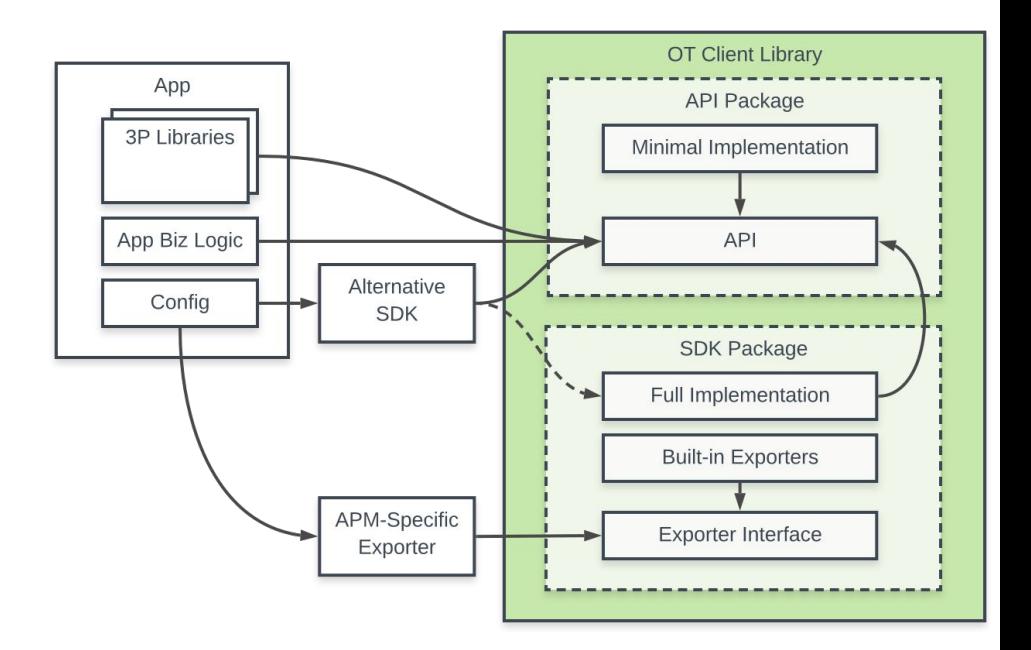

**CloudNativeCon** 

Telemetry vendors who need to build exporters and understand where the market is going (Dynatrace, New Relic, Datadog, etc.)

- May need advanced features specific to their APM service
- **Write custom exporters to send** telemetry data to their agent or **service**
- May extend the SDK, e.g to act on span start and end events
- May ship their own SDKs to replace those that ship with client libraries

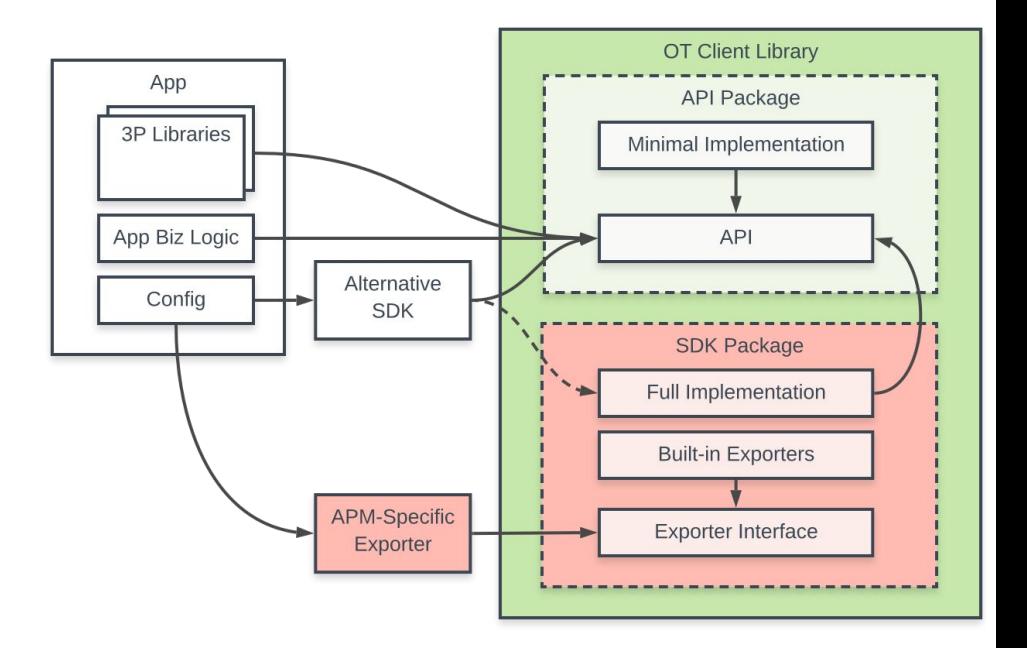

**CloudNativeCon** 

Telemetry vendors who need to build exporters and understand where the market is going (Dynatrace, New Relic, Datadog, etc.)

- May need advanced features specific to their APM service
- Write custom exporters to send telemetry data to their agent or service
- May extend the SDK, e.g to act on span start and end events
- May ship their own SDKs to replace those that ship with client libraries

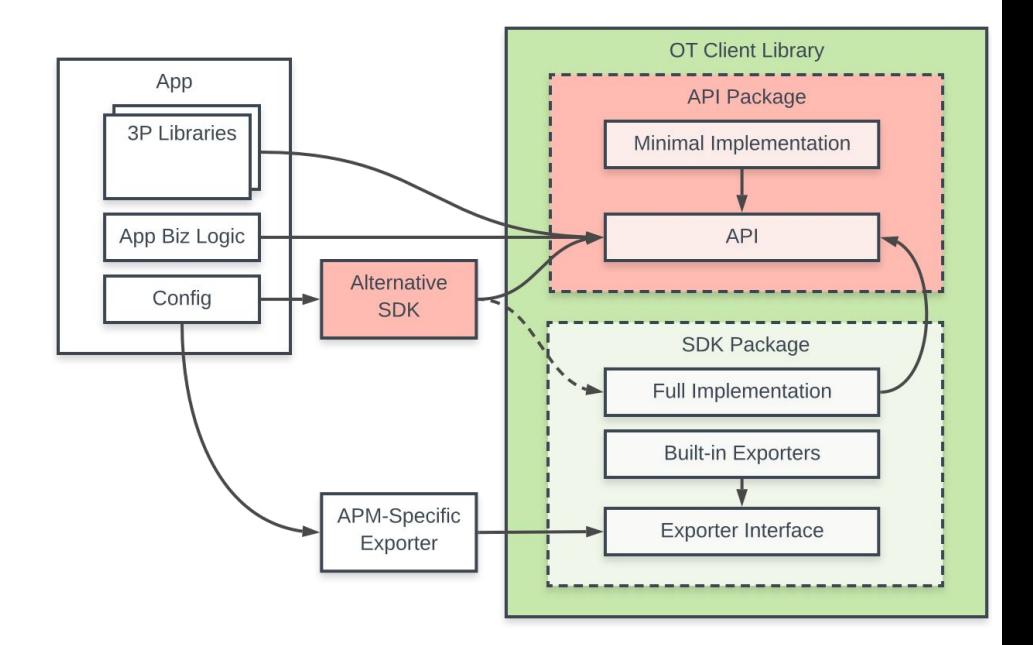

**CloudNativeCon** 

Telemetry vendors who need to build exporters and understand where the market is going (Dynatrace, New Relic, Datadog, etc.)

- May need advanced features specific to their APM service
- Write custom exporters to send telemetry data to their agent or service
- May extend the SDK, e.g to act on span start and end events
- May ship their own SDKs to replace those that ship with client libraries

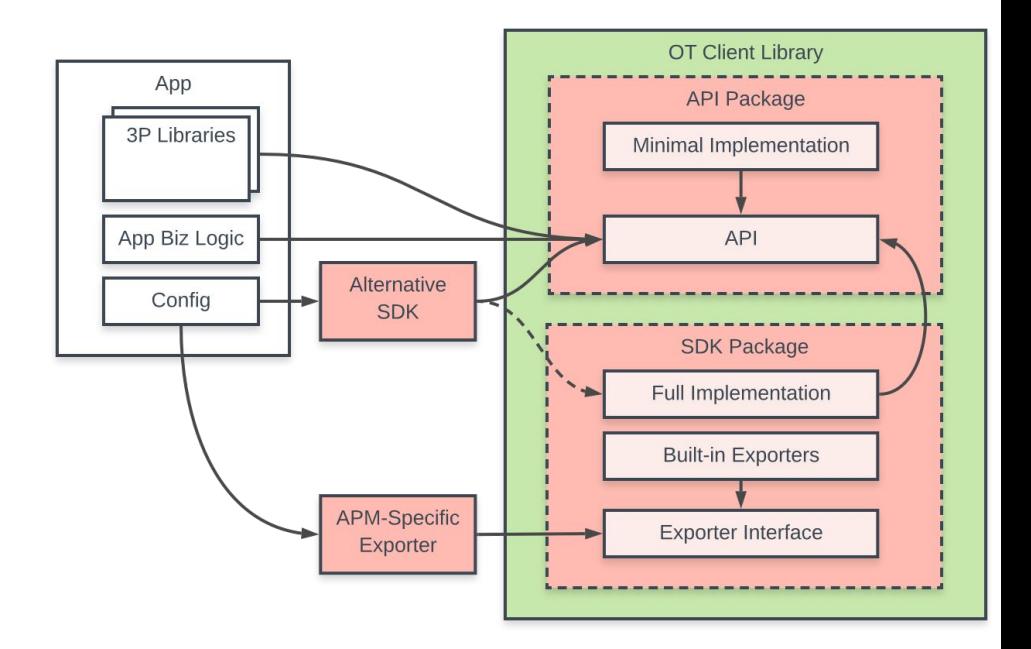

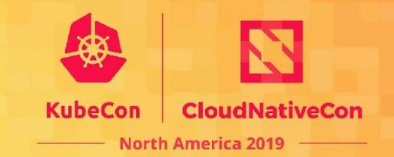

#### **OpenTelemetry Components**

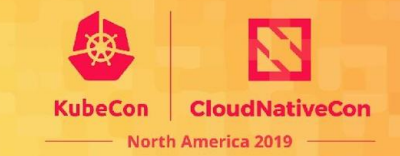

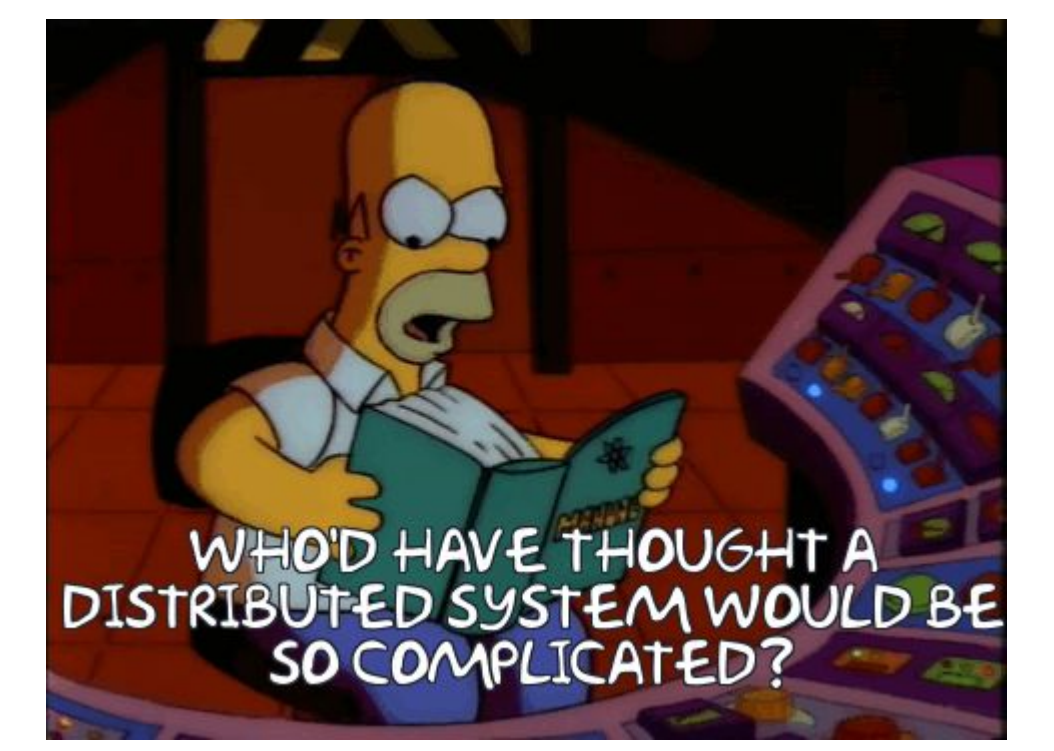

# **OpenTelemetry Components**

**CloudNativeCon** 

**North America 2019** 

OpenTelemetry includes:

- Client libraries in multiple languages
- Specification, data format, and semantic conventions
- Integrations for other libraries/frameworks/etc.
- **Exporters for APMs**
- A standalone collector

## **Component: Client Libraries**

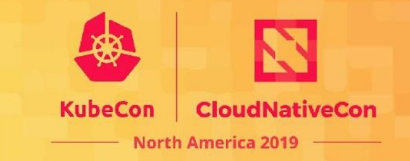

Clients in multiple languages that generate telemetry data

E.g. [opentelemetry-python](https://github.com/open-telemetry/opentelemetry-python)

- **Tracing**
- **Metrics**
- Logs (someday)
- Separate API and SDK packages
- Other utilities
	- Context propagation, both in- and intra-process
	- Resource detection

## **Component: Specification**

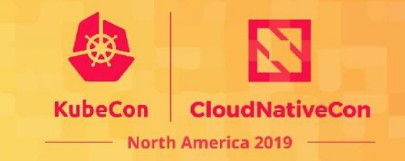

The specification describes how client libraries should behave, which components belong to API and SDK packages in each language

[opentelemetry-specification](https://github.com/open-telemetry/opentelemetry-specification)

- Includes a data format for exporters and agent/collector protocol
- Includes semantic conventions for field names

## **Component: Exporters**

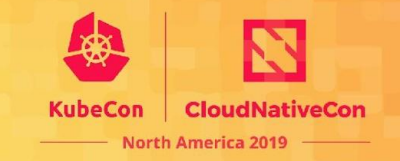

Exporters format and ship telemetry data to specific APM backends

#### E.g. [opentelemetry-ext-jaeger](https://github.com/open-telemetry/opentelemetry-python/tree/master/ext/opentelemetry-ext-jaeger)

- Exporter interface included in the SDK package
- SDK also includes utilities for exporters: batching, retrying, etc.
- Configured application-wide: switch APMs, switch exporters without changing application code

## **Component: Integrations**

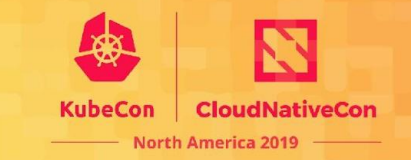

Multiple kinds of integrations and extensions:

- Framework (web/service)
	- Deserialize request metadata, inject into application context
	- Generally creates a span, metrics for each handled request
- Protocol/transport
	- E.g. W3C-HTTP, gRPC
	- Text and binary format options
	- Framework integrations may use protocol integrations
- Other libraries, especially databases
	- Integrations only depend on API package
	- E.g. [opentelemetry-ext-pymongo](https://github.com/open-telemetry/opentelemetry-python/tree/master/ext/opentelemetry-ext-pymongo)

## **Component: Collector**

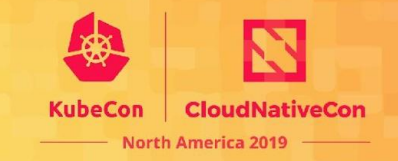

Standalone agent or service that provides smart trace sampling, metrics aggregation, and other advanced features

#### [opentelemetry-collector](https://github.com/open-telemetry/opentelemetry-collector)

- App exports to OT agent, which exports to other APM backends
- Single binary with two deployment options:
	- "Agent" sidecar that runs on same host/pod as app
	- "Collector" standalone application that runs independently

#### **What should you do next?**

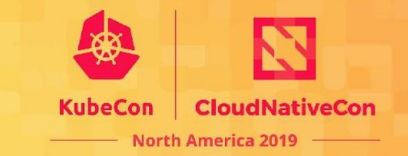

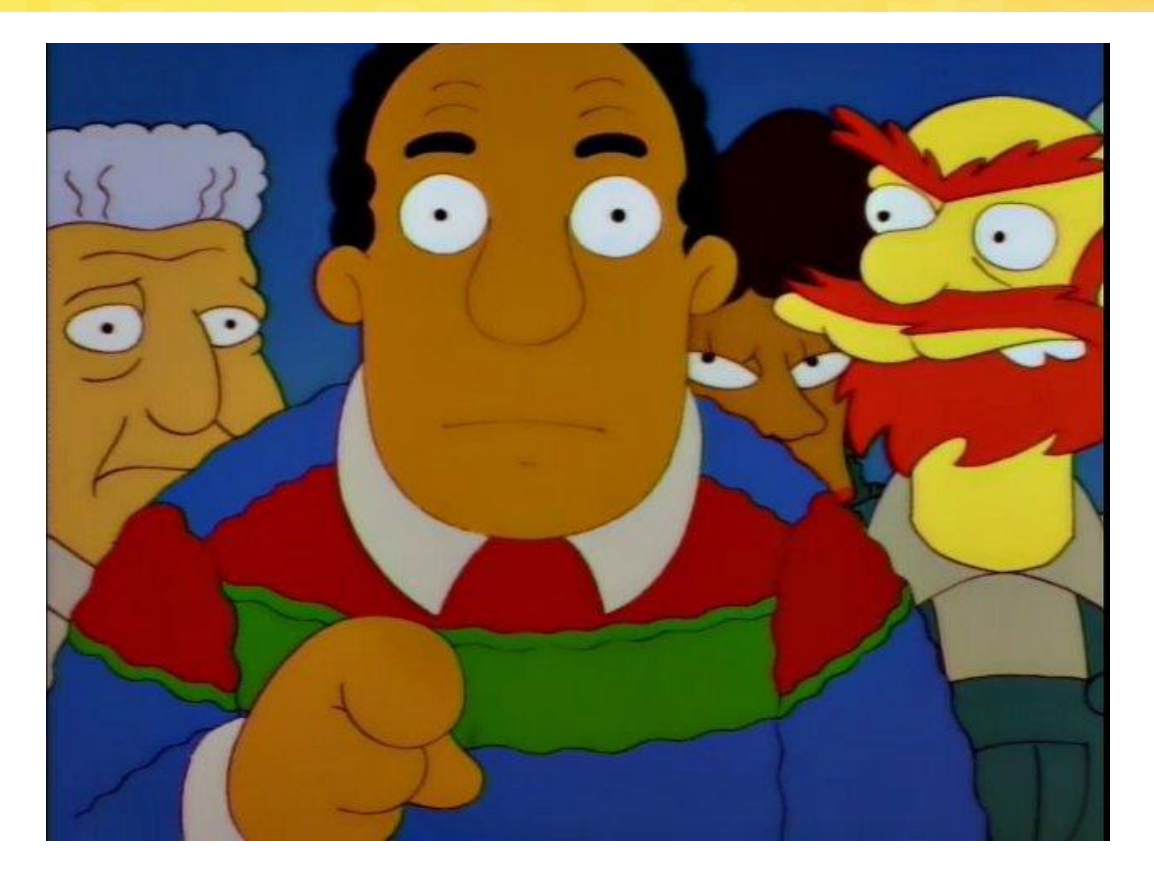

## **If you are already involved**

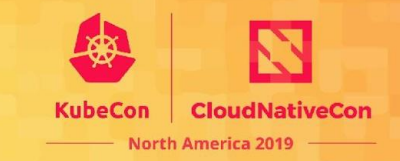

- Keep it up!
- Help others get involved
- Tell your friends and coworkers!
- $\bullet$  Join a  $\overline{\text{SIG}}$  $\overline{\text{SIG}}$  $\overline{\text{SIG}}$ , if you haven't already

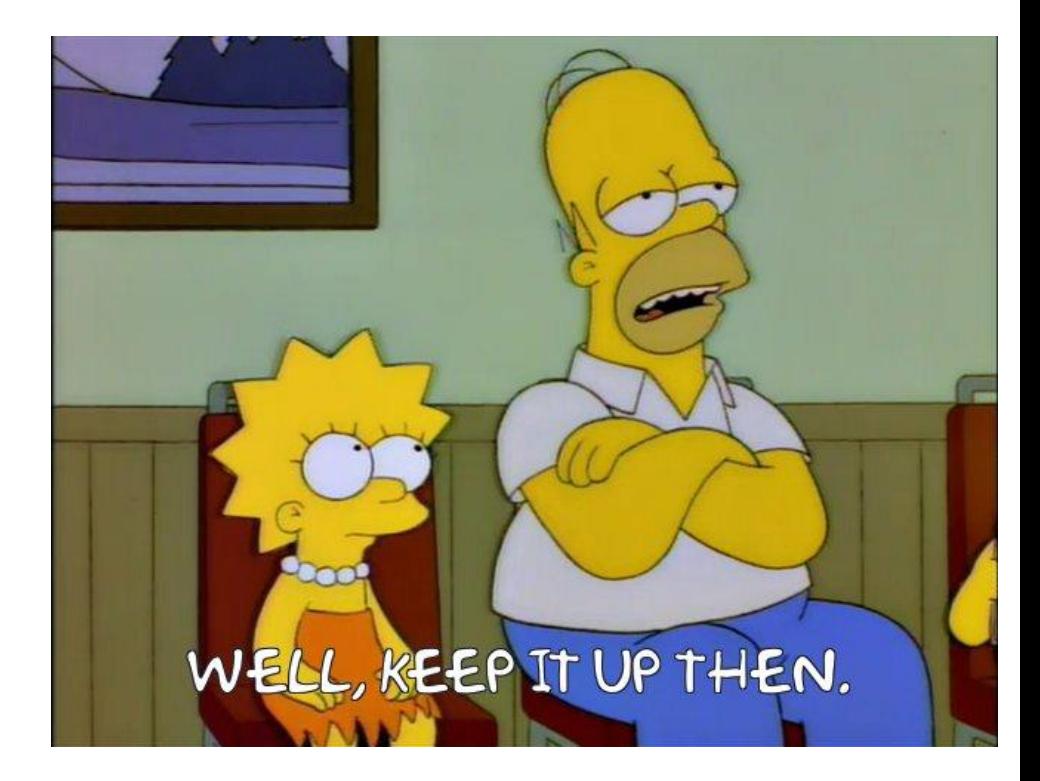

## **To start using OpenTelemetry**

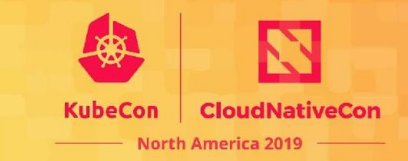

- Head over the docs <https://opentelemetry.io/docs/>
- Choose your language and checkout the Quick Start
- If no Quick Start exists yet, see the individual [repos on Github](https://github.com/open-telemetry)

#### **Tracing**

- Ouick Start
- API Reference

This page contains documentation for OpenTelemetry Ruby.

#### **Quick Start**

Please note that this library is currently in *alpha*, and shouldn't be used in production environments.

The API and SDK packages are available on rubygems.org, and can installed via bundler:

bundle install opentelemetry-api bundle install opentelemetry-sdk

From there, you should be able to use opentelemetry as per the following:

#### **Tracing**

- Quick Start
- API Reference

This page contains documentation for OpenTelemetry Go.

#### **Quick Start**

Please note that this library is currently in alpha, and shouldn't be used in production environments.

First let's install the API and SDK packages

go get -u go.opentelemetry.io/otel

From there, you should be able to use opentelemetry as per the following:

# **Already using OpenTracing/Census?**

- Take a look at the OpenTelemetry implementations for the languages you are using
- Try them out and send feedback
- Try the **OpenTelemetry collector** for collecting OpenTracing data
- $\overline{L}$  ook at the available OT/OC shims

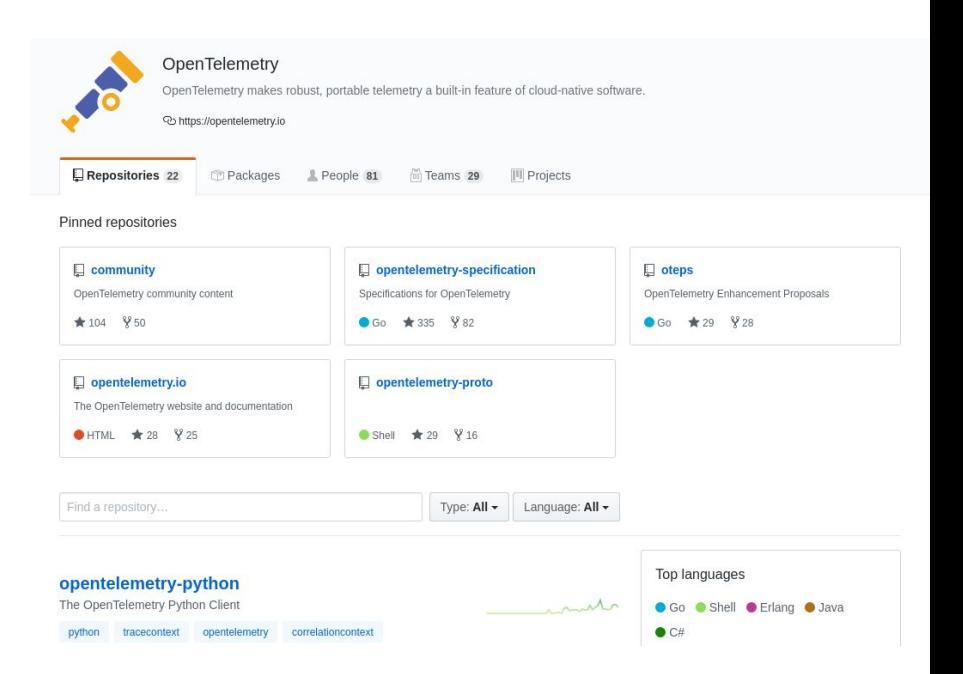

**CloudNat North America 2019** 

## **Want to start contributing?**

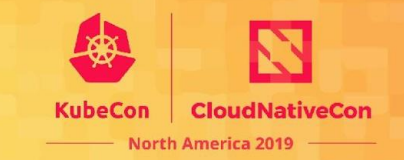

- <https://opentelemetry.io/get-involved/>
- Find the OpenTelemetry repo you'd like to contribute to
- Fork it!
- Look for "good first issues" in the Issue tracker and update the issue to note that you are working on it
- Or just find something interesting to you or missing that you need

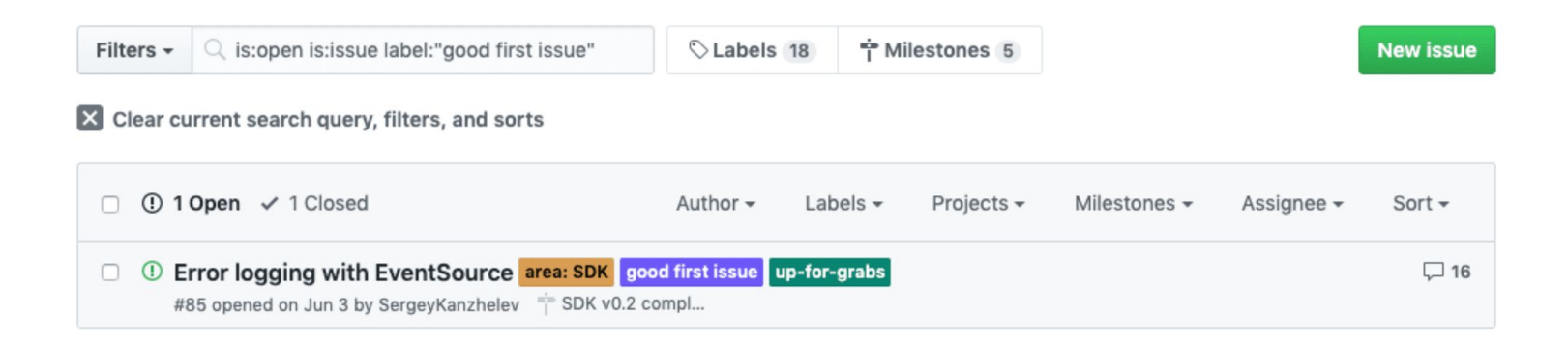

## **Your org wants to give support**

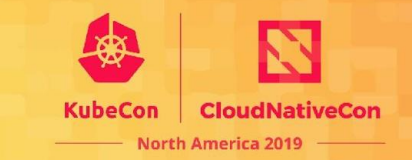

- Meet us after the presentation
- Introduce yourself on gitter [open-telemetry/community](https://gitter.im/open-telemetry/community)

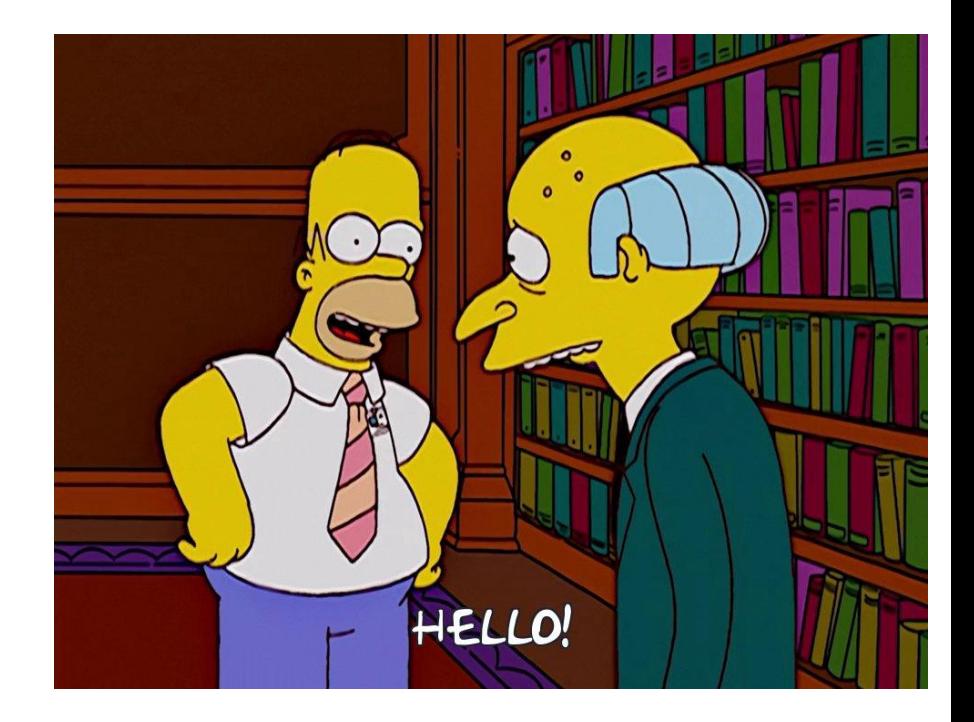

## **W3C Trace Context**

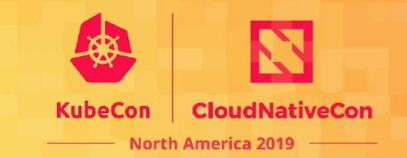

*"Standards form the fundamental building blocks for product development by establishing consistent protocols that can be universally understood and adopted."*

OpenTelemetry makes telemetry a built-in feature of cloud-native software:

- best practices
- great libraries
- standards

Join W3C Distributed Tracing WG: <https://github.com/w3c/distributed-tracing-wg>

#### **Trace Context**

**W3C Proposed Recommendation 21 November 2019** 

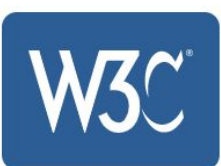

## **Non-code Participation**

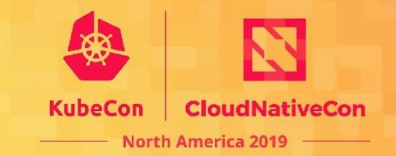

There are many ways to participate including many non-code contributions:

- Share your story via blogs and events
- Help to reach out to more people
- Plan and triage work
- Do reviews, file issues and share feedback

Join our community!

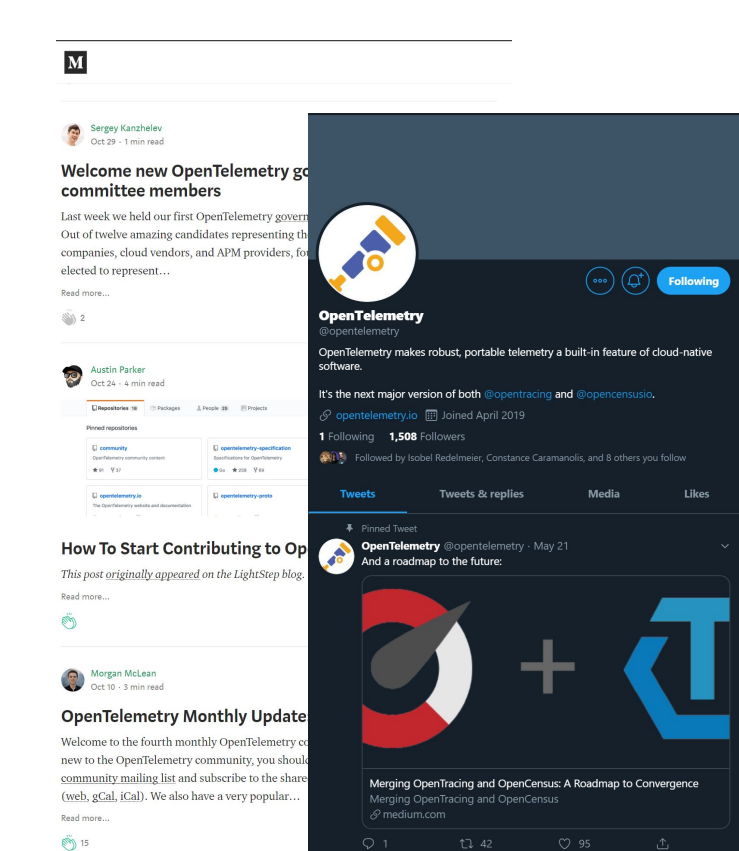

# **Tell us how you use OpenTelemetry**

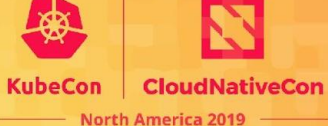

OpenTelemetry has no way of knowing how you use the project.

Tell us about your scenarios:

- What environments you use it
- How do you use it, what do you like the most
- What's missing

This and other feedback you can share via various communication options:

Gitter: <https://gitter.im/open-telemetry/community> GitHub: <https://github.com/open-telemetry/community> E-mails: [cncf-opentelemetry-community@lists.cncf.io](mailto:cncf-opentelemetry-community@lists.cncf.io) SIG and community meetings: [calendar](https://calendar.google.com/calendar/embed?src=google.com_b79e3e90j7bbsa2n2p5an5lf60%40group.calendar.google.com&ctz=America%2FLos_Angeles)

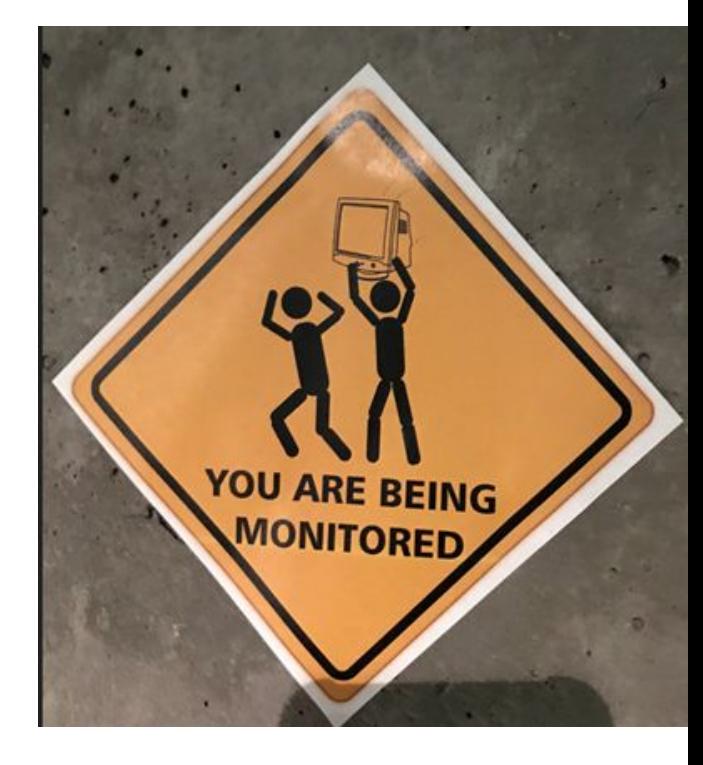

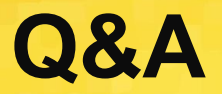

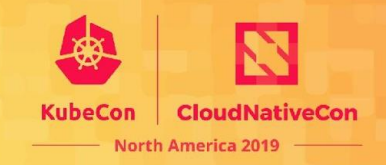

Governance committee joins us for panel Q&A

- Ben Sigelman, LightStep
- Bogdan Drutu, Google
- Constance Caramanolis, Splunk
- Liz Fong-Jones, Honeycomb
- Morgan James McLean, Google
- Sarah Novotny, Microsoft
- Sergey Kanzhelev, Microsoft
- Ted Young, LightStep
- Yuri Shkuro, Uber

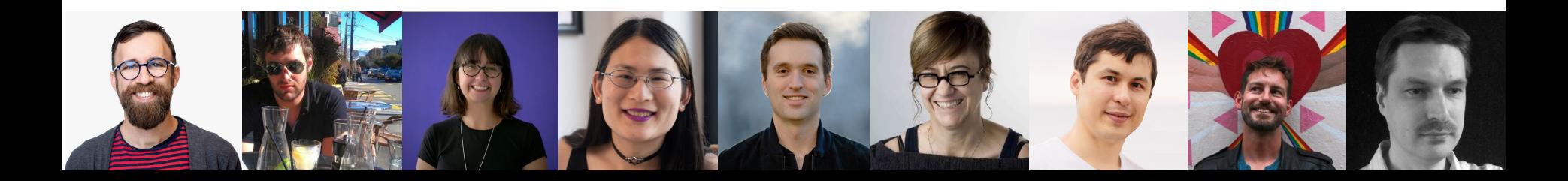

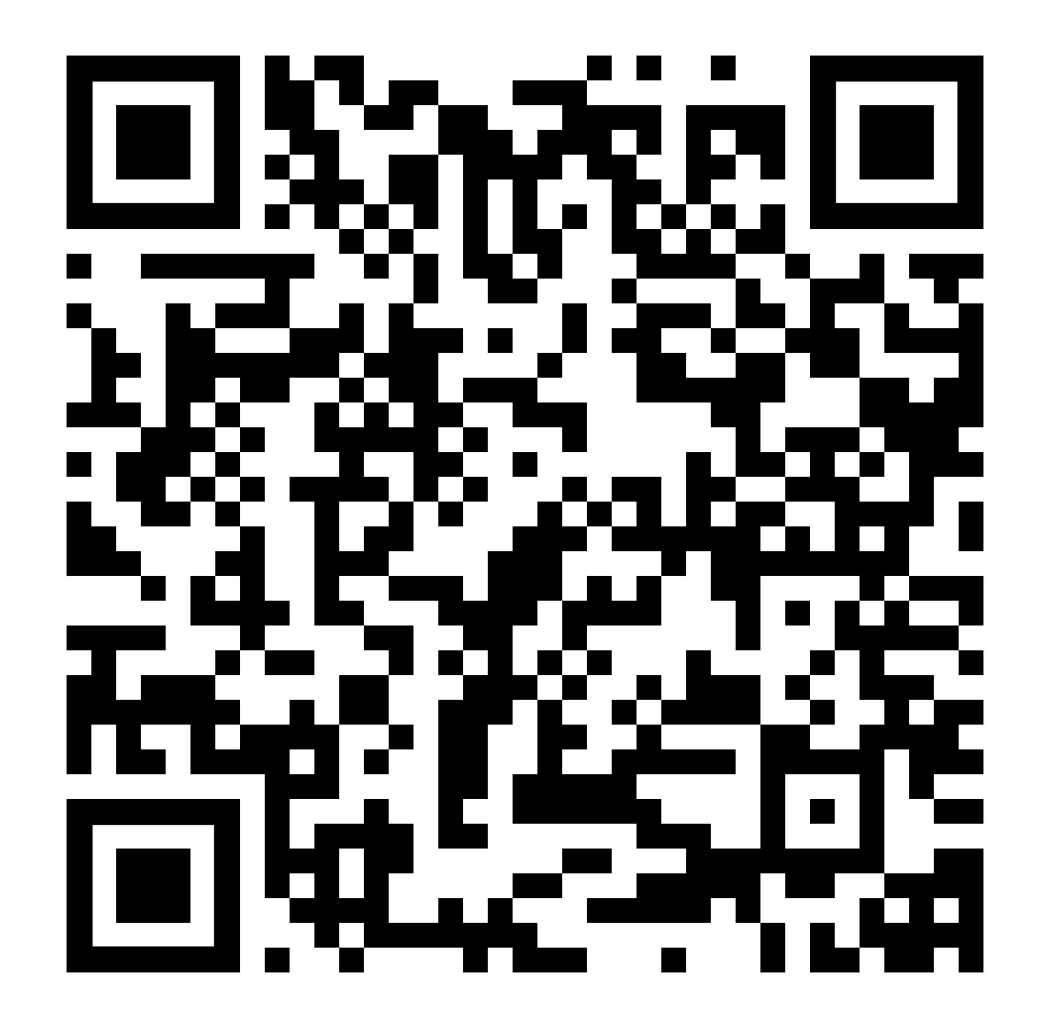